**UNIVERSIDADE FEDERAL DO PAMPA**

'

**LUIS GUILHERME PEREIRA PINHEIRO**

# **PROJETO DO CONTROLE DE UM GOVERNADOR DE VELOCIDADE PARA MOTOGERADORES DIESEL PARA POSTERIOR UTILIZAÇÃO EM SISTEMAS EMBARCADOS**

**ALEGRETE 2017**

## **LUIS GUILHERME PEREIRA PINHEIRO**

# **PROJETO DO CONTROLE DE UM GOVERNADOR DE VELOCIDADE PARA MOTOGERADORES DIESEL PARA POSTERIOR UTILIZAÇÃO EM SISTEMAS EMBARCADOS**

Trabalho de Conclusão de Curso apresentado ao Curso de Engenharia Mecânica da Universidade Federal do Pampa, como requisito parcial para obtenção do Título de Bacharel em Engenharia Mecânica.

Orientador: Prof. Me. Mauricio Paz França Coorientador: Prof. Dr. Gustavo Fuhr Santiago

**ALEGRETE 2017**

## **LUIS GUILHERME PEREIRA PINHEIRO**

'

# **PROJETO DO CONTROLE DE UM GOVERNADOR DE VELOCIDADE PARA MOTOGERADORES DIESEL PARA POSTERIOR UTILIZAÇÃO EM SISTEMAS EMBARCADOS**

Trabalho de Conclusão de Curso apresentado ao Curso de Engenharia Mecânica da Universidade Federal do Pampa, como requisito parcial para obtenção do Título de Bacharel em Engenharia Mecânica.

Trabalho de Conclusão de Curso defendido e aprovado em: 05 de Julho de 2017. Banca examinadora:

Prof. Me. Mauricio Paz Franca Orientador **UNIPAMPA** 

Dr. Gustavo Fuhr Santiago Coorientador **UNIPAMPA** 

Sidirei disnuti Prof. Dr. Sidinei Ghissoni

## **DEDICATÓRIA**

Dedico essa benção de trabalho à minha família, amigos e em especial minhas Marias que com muito suor, sacrifícios e amor me deram o um empurrão (bem forte) que trouxe o mortal que vos escreve até este ponto.

#### **AGRADECIMENTOS**

'

Depois de anos é até meio triste escrever o que serão as ultimas palavras dessa maravilha de ciclo da minha vida que me trouxe tantas alegrias, tristezas, por muitas vezes desespero, mas junto veio muito conhecimento, me fez conhecer pessoas únicas, viver uma vida longe da comida da mãe, e por fim me fez me tornar o melhor de mim mesmo.

Agradecendo primeiramente ao Big Bang ou a Deus, ou seja, lá o que criou o mundo, suas belezas e suas imperfeições que nos fazem passar anos o sob o sol para compreender um simples grão de areia.

A minha Mãe, Dona Francisca que me deu as coisas que considero mais importantes na vida, a liberdade de ser e fazer o que eu quisesse um amor que é impossível descrever e muito leite com café e bolo de cenoura com cobertura de chocolate. Esse texto não é suficiente para dizer o quanto sou grato.

A meu Pai, seu Denizar (vulgo seu Pinheiro, ou véio para os filhos), que até hoje acha que eu faço mecânica de autos. Desde pequeno vendo-o mexer em suas ferramentas, consertar bicicletas depois do trabalho e fazendo inúmeras gambiarras com certeza me fizeram criar o gosto por fuçar nas coisas e querer ser engenheiro.

Minha irmã Ana Paula, que me assusta as vezes e grita feito gralha desafinada, mas sempre me incentivou a continuar estudando, deixou de comprar paçocas pra ela pra pagar minhas contas. Meu irmão Luiz Gustavo, otaku, estudante de Geografia, muitas discussões sobre estudo, métodos de ensino, comunismo e capitalismo, animes, mangás e jogos, sempre me dando apoio para terminar com êxito o curso. Meu irmão Lucas, que me diria nesse momento carinhosamente, 'quando você vai se formar seu boroca?', sempre dizendo para os amigos que tem um irmão que estuda engenharia, obrigado pelos dólares, ainda vamos abrir uma casa de entretenimento com um bico de luz escarlate.

Meu irmão André, como ele mesmo disse, o primeiro engenheiro da família, me serviu de inspiração. Minha cunhada Patrícia e minhas sobrinhas Luana e Nurya (Estuda Física Médica essa doida, aliás, só tem doido na família xD) sempre perguntando sobre a vida no Sul e me apoiando.

Meu amigo de infância Guilherme, que é um irmão que a vida me deu, um dos motivos de eu estar aqui hoje, sou grato a cada dia desde o inicio de nossa amizade, rimos e choramos juntos, espero que continuemos assim até depois que o Sol se apagar. Claro que não posso esquecer-me da Bianca, que antes já era uma ótima amiga, e hoje mora junto com o Guilherme, varias e varias conversas sobre as aleatoriedades da vida, muitas séries e confusões na sessão da tarde, as risadas contigo sempre me animam.

Minha mãe do coração Maria Clelia, sempre me ajudando nos momentos difíceis, me dando refugio todas as vezes que precisei me dando broncas e muito amor. Clelia foi que me disse ''-Não quero mais te ver vadiando por aí, vai fazer matricula na faculdade sim'', me botou em um avião e cá estou. Gratidão infinita. Bruno acabou se tornando mais um irmão também, meio calado, meio na dele, mas é uma pessoa de uma bondade tão grande. Agradeço também ao grande e inesquecível Luiz Ricardo, foi um segundo pai, me acolheu em minhas fugas da realidade, foi muito importante na formação do meu caráter, creio que a bondade que os filhos têm certamente foi ensinada por este grande homem.

Minhas Tias Jô e Pi, que sempre acharam o máximo eu poder estudar, me ajudando a viver longe de casa, com certeza sou muito grato.

Aos que cresceram comigo, Alex, meu amigo para realizar as coisas mais loucas possíveis, reclamar da vida, almejar ser rico e tomar café da manhã vendo o sol de ano novo,....P\*\*\*\* ALEX!!. Renan, o Hulk, o Bruce Lee brasileiro, uma pessoa com 1001 utilidades, que admiro bastante e devo muito. Antônio pelas risadas e piadólas infames, você é um ótimo amigo. Leandro LOM, um ser místico que habita a cidade de Rio Claro, o cara mais popular que conheço. Diego um ótimo amigo de infância, sempre brincando até tarde da noite na rua de casa.

Agradeço aos loucos que passaram esse tempo de graduação morando junto ou convivendo comigo, Mateus Trelles, sempre irritado com alguma coisa e gritando, mas é a melhor pessoa pra se ter no quarto do lado pra mandar link dos 'entretenimentos alternativos' e para ser um ótimo amigo. Ao Matheus Heitor, passamos metade da graduação juntos, muito me ajudou no inicio e como bom mineiro, sempre me zuando. Bruno Toller, o grande deus grego, o homem é forte e muito legal de conviver junto. Claiton, sempre criando armadilhas com flatulências e algumas gambiarras pra facilitar a convivência. Átila com seu violão tocando sempre o mesmo pedaço de uma música. José, um menino que tem uma paciência grande, um excelente amigo cheio de conteúdo sobre os mais diversos assuntos. Priscila sendo maravilhosa como sempre, Alegretense orgulhosa que tem uma bondade

grande, mas se pisar no pé... . Leona, sempre querendo brincar e espalhando brinquedos pela casa. A Hortência, uma baita mulher que apareceu do nada, e ri das piadas cretinas que eu conto, suporta minhas cantadas e me faz querer que o tempo congele quando estamos juntos.

 $\epsilon$ 

Agradeço ao meu orientador Mauricio por acreditar que era possível fazer esse trabalho, sempre me dizendo que o tempo estava curto (e estava mesmo), mas a todo o momento dizendo que ia dar certo sim. Esse tipo de apoio é o que anima o vivente a continuar tentando, sou muito grato.

Ao meu coorientador Gustavo, sempre em suas aulas sobre motores mostrava algum dispositivo meio maluco, e justamente ele que deu a ideia deste trabalho. Boas conversas sobre os mais diversos assuntos, tenho muito a agradecer.

Bah, da pra fazer uma lista enorme com todo mundo que conheci na minha vida na UNIPAMPA, mas a esses vou agradecer pessoalmente para o texto não se alongar e o xerox não encarecer tanto. Eu, esse paulista que criou laços aqui no Rio Grande do Sul, levarei desse tempo aqui além de um monte de tralha na mudança uma eterna gratidão.

*"A vida é sua, estrague-a como quiser". Antônio Abujamra*

#### **RESUMO**

'

Os motogeradores Diesel são equipamentos utilizados para gerar energia elétrica que podem ser aplicados à rede e distribuição de energia, em veículos e equipamentos. Para que o gerador elétrico opere dentro da frequência da rede é necessário que o motor Diesel a ele acoplado opere em velocidade constante independentemente da variação da carga elétrica aplicada. O Governador de velocidade é o equipamento responsável por manter a velocidade de operação do motor suprindo as flutuações de carga no eixo através do controle do combustível injetado. Atualmente o controle da maioria dos governadores de velocidade no mercado é realizado de forma mecânica. A proposta deste trabalho é desenvolver o controle Proporcional Integral Derivativo (PID), e um controle por realimentação no espaço de estados de um govenador de velocidade para que este possa ser inserido em um sistema embarcado. Com a aplicação do controle PID o sistema obteve uma resposta apresentando curva suave com um sobressinal de aproximadamente 12,8% com tempo de acomodação de 0,78 segundos. Já no espaço de estados além da curva de resposta ser suave, o sobressinal foi muito pequeno, de aproximadamente 0,2% e tempo de acomodação de pouco mais de 0,5 segundos. Selecionando o Arduino como plataforma, foi desenvolvido um programa em C para realizar o controle PID de um servomotor, que posteriormente poderá ser ligado à haste de aceleração da bomba de combustível do motor Diesel.

**Palavras-Chave:** Motogeradors, motor Diesel, controle PID, sistema embarcado, governador de velocidade.

## **ABSTRACT**

Diesel motor generators are devices used to generate electricity that can be applied to power distribuition network, in vehicles and equipments. For the electric generator to operate within the frequency of the network it is necessary that diesel engine attached to it operates at constant speed independently of the variation of the electrical load applied. The Governor of Speed is the device responsible for maintaining the engine's operating speed by compensating as shaft load fluctuations through the injected fuel control. Currently the control of the majority of speed governors Is performed mechanically. The proposal of this work is development of Proportional Integral Derivative (PID), and a feedback control in the state space of a speed governor so that it can be inserted in an embedded system. With the application of the PID control the system obtained a response with smooth curve with a overshoot of approximately 12.8% with setting time of 0.78 seconds. In the states space beyond the response curve to be smooth, the povershoot was very small, approximately 0.2% and the setting time of just over 0.5 seconds.. Selecting the Arduino as a platform, a C program was developed to perform the PID control of a servomotor, which can later be connected to the acceleration rod of the diesel engine fuel pump..

Keywords: Motor generators, diesel engine, PID control, embedded system, speed governor.

## **LISTA DE FIGURAS**

and the state of the

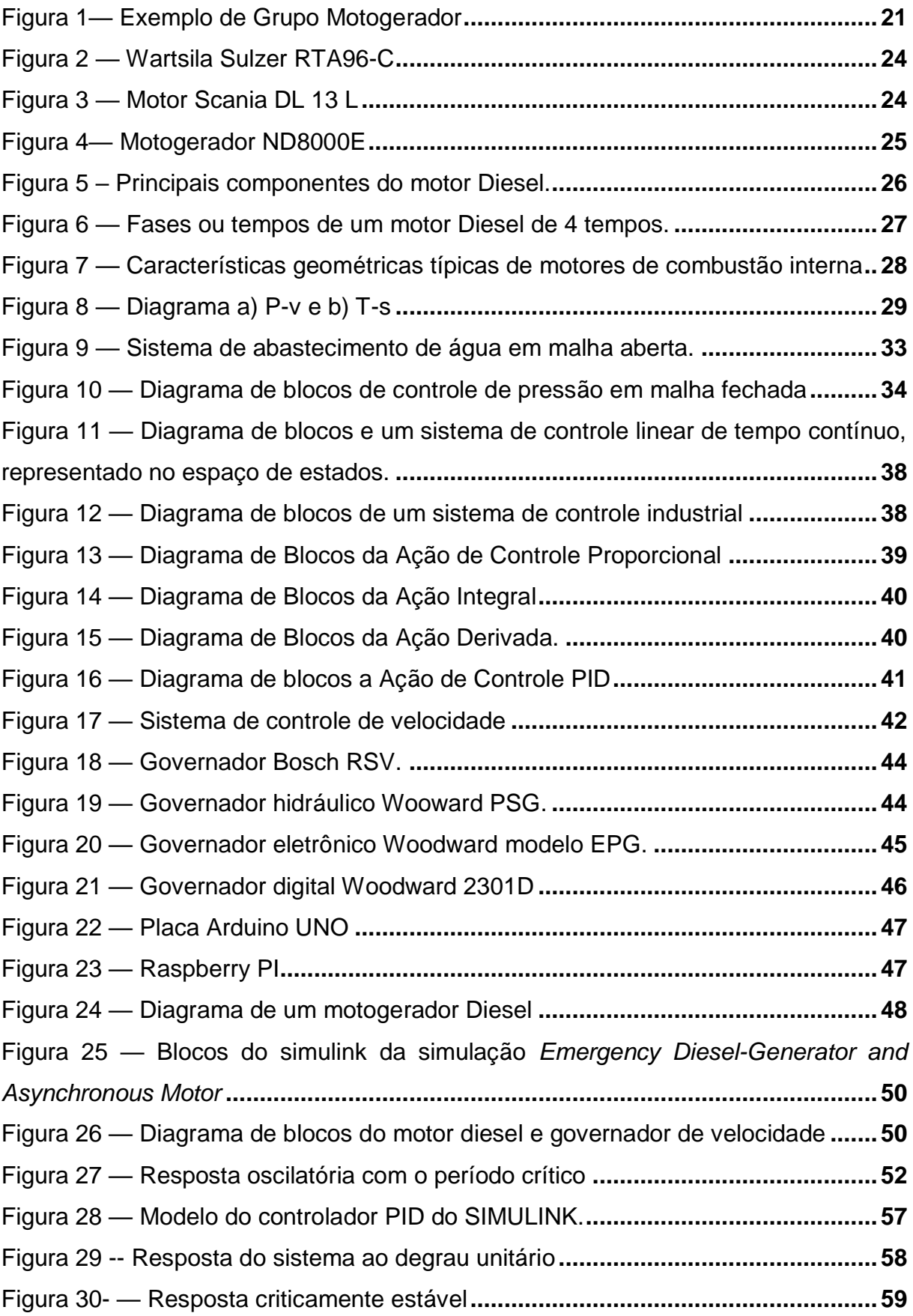

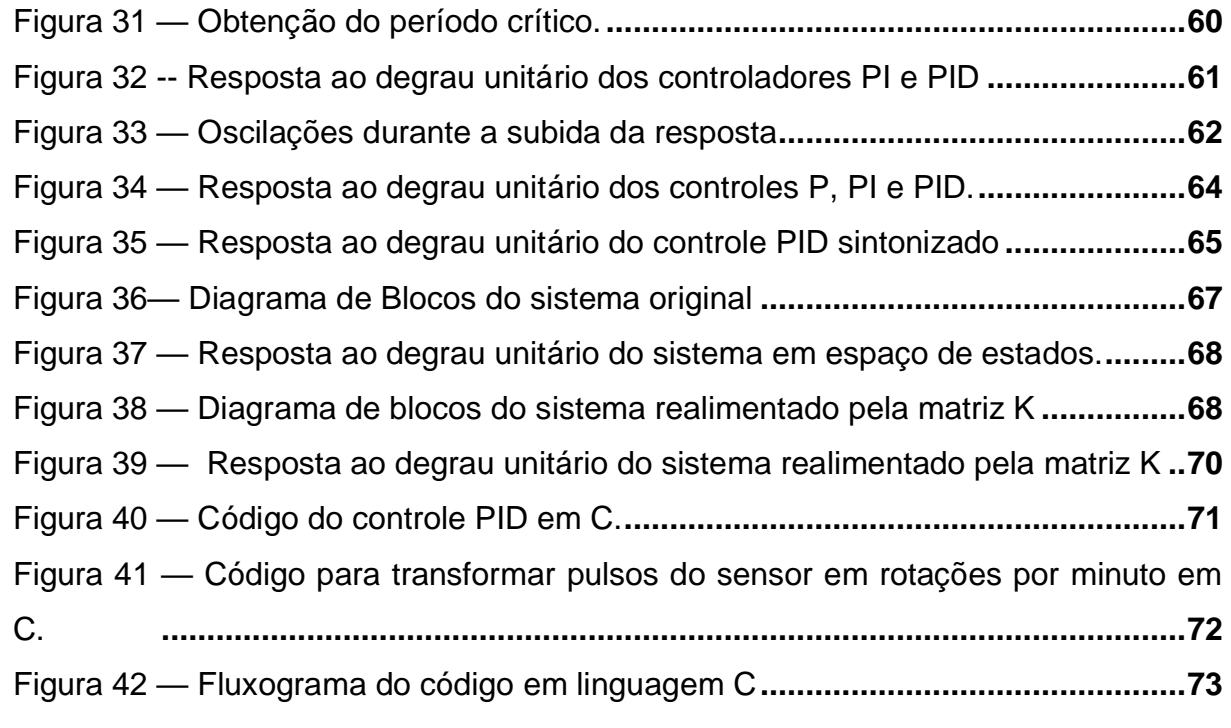

## **LISTA DE TABELAS**

and the state of the

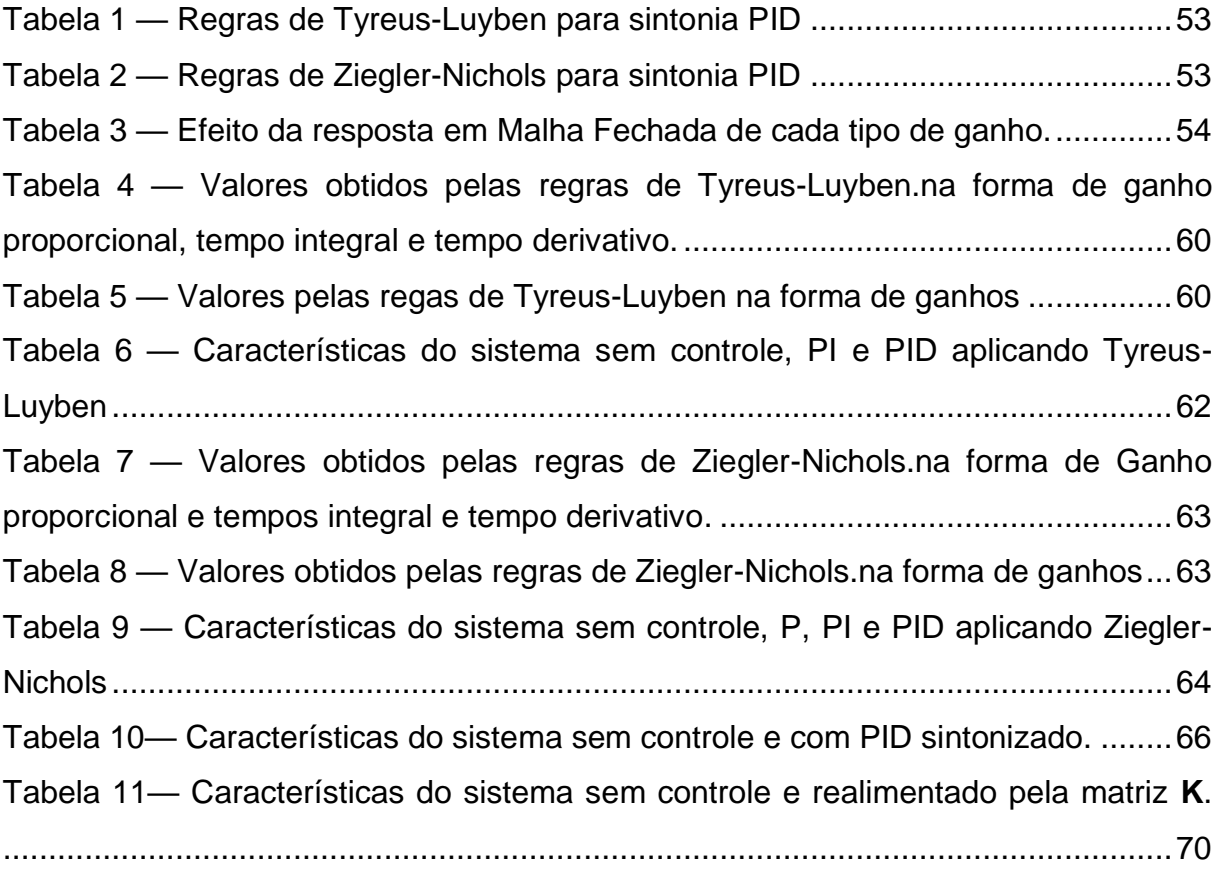

# **SUMÁRIO**

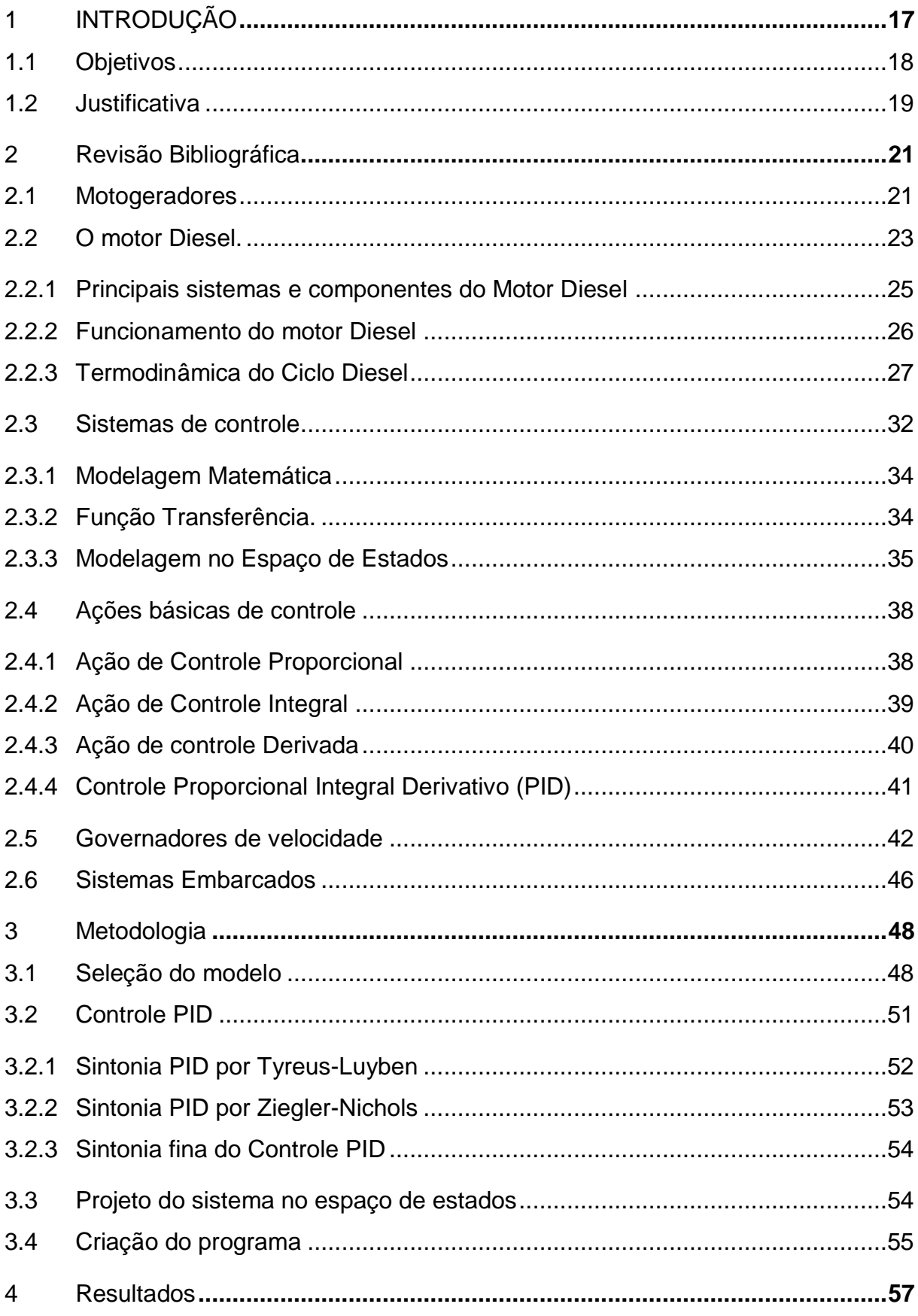

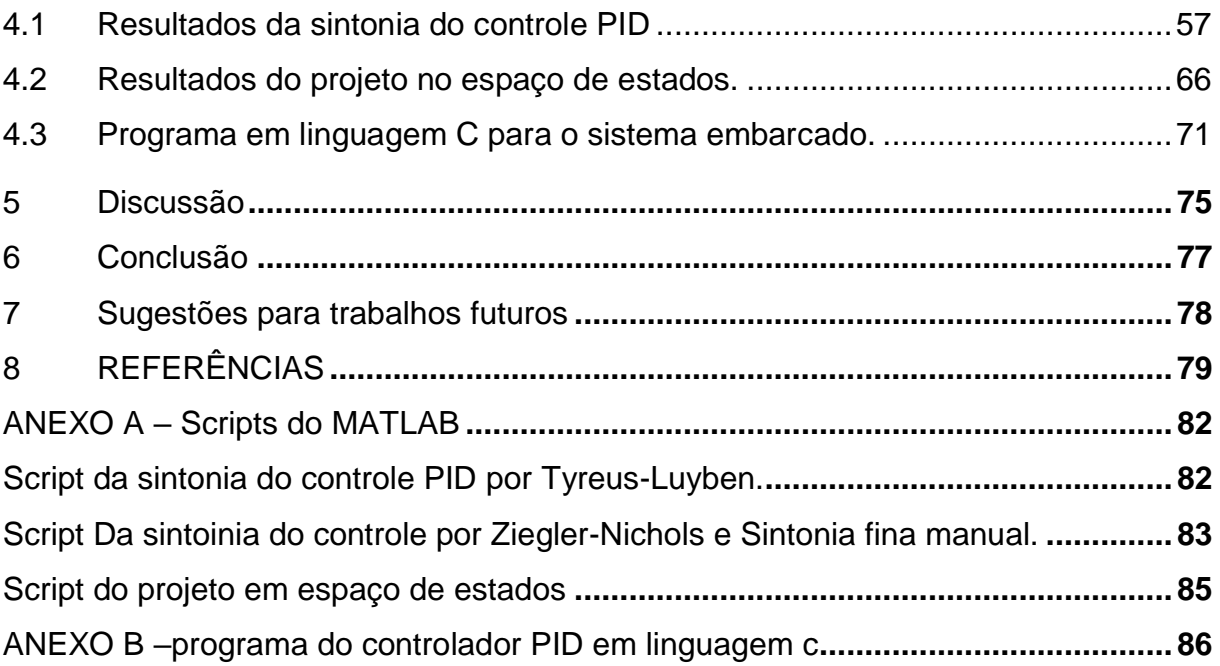

 $\mathbf{G}^{(n)}$  and  $\mathbf{G}^{(n)}$ 

## <span id="page-16-0"></span>**1 INTRODUÇÃO**

Motogeradores são equipamentos utilizados na conversão de energia mecânica, proveniente da queima de combustíveis, em energia elétrica. Este equipamento é composto basicamente por um motor de combustão interna, movido a gás, gasolina e Diesel, acoplado a um gerador elétrico e um sistema de controle (GALDINO, 2011).

Este equipamento, quando utilizado de forma emergencial, é projetado para garantir energia elétrica de forma confiável a fim de suprir alguma falha no fornecimento da rede de distribuição de eletricidade. Os motogeradores também podem ser empregados como principal fonte de eletricidade como é o caso de locomotivas Diesel-Elétricas, geradores de navios e algumas usinas (BRUNETTI, 1992).

Os motogeradores necessitam de um conjunto de sistemas que os fazem funcionar de forma segura e precisa. Nestes sistemas devem ser aplicadas técnicas de controle para que cada um deles esteja operando dentro das especificações a que foram projetados.

As nossas tomadas recebem energia elétrica na forma de tensão e corrente alternada da rede de distribuição. A forma alternada e energia elétrica é resultado da força eletromotriz resultante do movimento relativo entre os imãs e bobinas de um gerador. Devido ao campo magnético dos imãs, quando eles se aproximam das bobinas induzem a movimentação dos elétrons em um sentido, e ao se afastarem os elétrons invertem seu sentido. A movimentação dos elétrons gera tensão e corrente alternada, que basicamente significa que a polaridade das tomadas hora é positiva e hora é negativa. O módulo das grandezas de tensão e corrente depende diretamente da intensidade os campos magnéticos dos imãs dos geradores, da quantidade de bobinas, e da velocidade de rotação do gerador (ALVES, 2003).

Desta forma o motogerador deve sempre trabalhar com velocidade constante para que se mantenha a mesma frequência da rede elétrica. Conforme ocorre a variação da necessidade de energia pela rede elétrica também ocorre à variação da carga que age sobre o gerador elétrico, que por sua vez tende a alterar a velocidade do motor a ele acoplado. Para suprir a demanda da carga sem que a velocidade seja alterada é necessário alterar a quantidade de combustível queimada pelo motor. O componente que faz esse trabalho é denominado governador de velocidade.

Existem algumas formas de regulação de velocidade em que são utilizados governadores mecânicos e hidráulicos que atendem a variação de carga aplicada nos motores com um determinado tempo de resposta. Com o avanço da tecnologia digital em microcontroladores surgiram equipamentos de controle sofisticados. Os governadores de velocidade digitais permitem um controle mais preciso e com uma resposta muito mais rápida do que equipamentos mecânicos. O tempo de resposta rápido torna o motogerador mais seguro para equipamentos digitais ligados na rede, pois estes podem ser danificados se não operarem na frequência correta.

Devido questões legislativas os ônibus de empresas de transporte publico tem sua vida útil limitada. No caso dos interestaduais é de 10 anos, mas esse tempo pode variar em cada estado em veículos intermunicipais e urbanos. Devido a vida útil estes veículos não podem ser reutilizados para transporte publico, porém podem ser aproveitados por particulares. Nem todos os ônibus são vendidos para particulares, o que ocorre é a desmontagem, reaproveitamento ou venda das peças, e em último caso se tornam sucata.

A maioria da frota nacional opera com motores Diesel, que são componentes robustos, de grande volume, com muita tecnologia e valor agregado. Sucatear este tipo de motor pode ser um desperdício, uma alternativa seria reaproveitar estes motores como geradores de energia. O motor Diesel é muito utilizado na geração de energia, porém os motogeradores comerciais têm os motores projetados para trabalharem como máquinas estacionárias com rotação constante mesmo com a variação da carga aplicada ao eixo. Os motores veiculares trabalham com a rotação variável, porém apresenta uma faixa onde a eficiência é maior. A proposta deste trabalho é apresentar um estudo base para tornar possível a adaptação de um motor veicular para a geração de energia.

### <span id="page-17-0"></span>**1.1 Objetivos**

O objetivo geral deste trabalho é desenvolver o controle de um governador de velocidade para aplicação em um motogerador Diesel que tenha capacidade de manter a velocidade do motor constante com a variação da demanda de carga elétrica da rede. Este trabalho deve servir como base de estudos para uma aplicação futura em um motogerador real.

Os objetivos específicos são:

- a) Selecionar uma modelagem matemática do sistema do motogerador;
- b) Selecionar e aplicar uma técnica de controle;
- c) Simular o sistema em ambiente computacional;
- d) Desenvolver uma rotina de programação para aplicá-la em um sistema embarcado.

#### <span id="page-18-0"></span>**1.2 Justificativa**

Na grande maioria das vezes não é possível prever quedas de fornecimento de energia, pois isto pode ocorrer devido a muitos fatores como a queima de transformadores, rompimentos de cabo de transmissão dentre outros fatores que envolvem subestações e as próprias usinas. Ter uma fonte de energia reserva pode evitar muitos transtornos dependendo do local onde for aplicada.

Em hospitais vidas dependem de equipamentos ligados à rede elétrica, por isso é obrigatório que se tenha uma fonte reserva de energia. Na indústria ou comércio a interrupção do fornecimento gera prejuízo, pois existem muitos equipamentos ligados na rede elétrica, se não estiverem funcionando reduzem a produtividade.

Independentemente da situação a frequência da rede elétrica deve ser constante, e os equipamentos elétricos e principalmente os eletrônicos são muito sensíveis à variação da frequência. Por este motivo o governador de velocidade deve trabalhar de forma que a resposta seja rápida para atender a demanda de carga sem que prejudique a integridade do sistema e dos equipamentos nele ligados.

A ideia desse trabalho surgiu com a aprovação do projeto de Lei 7057/10, que altera a Lei 10233/01 que limita a vida útil dos ônibus interestaduais em 10 anos. Estes ônibus não podem ser reutilizados em transportes públicos novamente, porém podem ser reaproveitados como particulares. Por vezes não é possível reaproveitar o ônibus por completo, e as peças acabam sendo descartadas. O motor a Diesel é um componente robusto e de alto valor agregado, e este mesmo com desgastes poderia ser utilizado como fonte de energia mecânica para um gerador de energia elétrica. Certamente seriam necessárias adaptações e a aplicação de um controle para a sua rotação.

## <span id="page-20-1"></span>**2 REVISÃO BIBLIOGRÁFICA**

Nesta seção será descrito o referencial teórico para a base deste trabalho. Inicialmente uma revisão sobre motogeradores, motores Diesel, governadores de velocidade, sistemas de controle e sistemas embarcados.

## <span id="page-20-2"></span>**2.1 Motogeradores**

Grupo Motogerador, mostrado na [Figura 1,](#page-20-0) é a combinação de um motor de combustão interna (Gasolina, Diesel ou gás) acoplado a um gerador de energia elétrica, montado sobre uma base metálica, podendo ser acionado de forma manual ou automática. O motogerador pode trabalhar sozinho ou ligado em paralelo a outros, assim podendo aumentar a potência elétrica fornecida a uma rede (GALDINO, 2011).

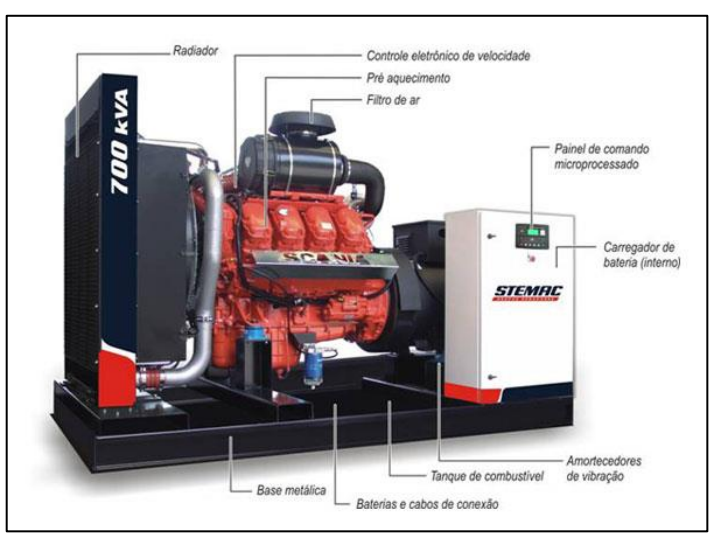

<span id="page-20-0"></span>Figura 1— Exemplo de Grupo Motogerador

Fonte: STEMAC Grupos Geradores, Blog STEMAC.

O objetivo do uso de motogeradores é a transformação da energia mecânica do motor e energia elétrica pelo gerador. Para isso tanto o motor quanto ao gerador devem possuir equipamentos e acessórios e sistemas de controle e proteção.

Cada tipo de consumidor apresenta um requisito diferente que deve ser estudado antes da aquisição de um equipamento. Um exemplo é o setor de telecomunicações que necessita de tensão e frequência com pouca oscilação, além disso, o gerador não pode causar interferência magnética. Outros fatores devem ser levados em conta como o nível de ruído, Partida manual ou automática, tempo de resposta à variação de carga, local de serviço dentre outros (PEREIRA, 2003).

Segundo BARROS (2007), os motogeradores podem ser classificados conforme a aplicação, implementação e tempo de atuação.

Quanto à aplicação:

- a. Classe G.1— Cargas menos exigentes, onde é necessário atender somente níveis de tensão e frequência. Utilizado em sistemas de iluminação e equipamentos simples que suportam algumas flutuações da rede;
- b. Classe G.2— As características de tensão são as mesmas da rede de distribuição, admitindo flutuações podendo-se usar para iluminação e pequenos motores;
- c. Classe G.3— Para cargas exigentes quanto a tensão, frequência e forma de onda. Ideal para aplicação em telecomunicações e em dispositivos eletrônicos;
- d. Classe G.4— Utilizado em sistemas de altíssima exigência de tensão, frequência e forma de onda, admitindo flutuações mínimas. Podendo ser plicado em sistemas de informática como servidores e bancos de dados.

Quanto à implementação:

- a. Grupos pequenos e deslocáveis com potência até 10 kVA, ultilizados em equipamentos de manutenção, exposições e bancas de jornal;
- b. Grupos móveis com rodas com potência acima de 10 kVA, utilizados em canteiros de obra e em exploração agrícola;
- c. Grupos fixos com alta potência, utilizados como fonte de emergência, fonte auxiliar ou como substituição da rede.

Quanto ao tempo de atuação, que nesse caso se refere ao tempo de resposta de atuação do equipamento ao ocorrer à falha no fornecimento de energia pela rede de distribuição. A NBR 5410 — "Norma para instalações elétricas de baixa tensão" divide o tempo de atuação em quatro classes (ABNT, 2004):

- a. Grupo manual e sem tempo de partida definido. Como a partida é feita manualmente, necessita de tempo até um operador chegar ao equipamento e dar a partida;
- b. Com partida automática, porém com longo período parado. Entram em regime em 15 segundos e o motor deve ser pré-aquecido;
- c. Com partida automática e interrupção curta. Neste caso o gerador fica em rotação permanente e utiliza a inércia para acionar o motor à combustão que é mantida em pré-aquecimento;
- d. Sem interrupção, no qual o gerador é mantido pelo motor fornecendo initerruptamente a potência necessária (RÉMOND, 2001).

## <span id="page-22-0"></span>**2.2 O motor Diesel.**

O motor de ciclo Diesel é chamado desta forma, pois o ciclo de ignição espontânea foi desenvolvido por Rudolf Christian Karl Diesel em 1882 (BRUNETTI, 1992). Apesar do nome esses motores podem funcionar com outros combustíveis além do óleo Diesel como, óleo vegetal e óleo pesado de destilação de petróleo por exemplo. (RACHE, 2004)

O motor Diesel tem uma vasta gama de aplicação sendo empregados em veículos leves, caminhões, tratores, locomotivas, navios, geradores de energia elétrica, compressores e unidades hidráulicas. Podem ser classificados em motores lentos, motores veiculares ou de média rotação e motores rápidos.

Os motores lentos têm grandes dimensões e são empregados em navios, geradores elétricos de alta capacidade ou sistemas de bombeamento de água de emergência. Apresentam rotações de até 300 RPM podendo atingir potências de 50000 HP. (RACHE, 2004) A [Figura 2](#page-23-0) apresenta o motor Wartsila Sulzer RTA96-C utilizado no navio cargueiro Emma Maerski, pesando 2300 toneladas ele possui 14 cilindros em linha, cilindrada de 25480 litros e produz 108920 HP a 102 RPM e 775376 kgf.m de torque na mesma rotação (EMMA MAERSKI, ?).

<span id="page-23-0"></span>Figura 2 — Wartsila Sulzer RTA96-C

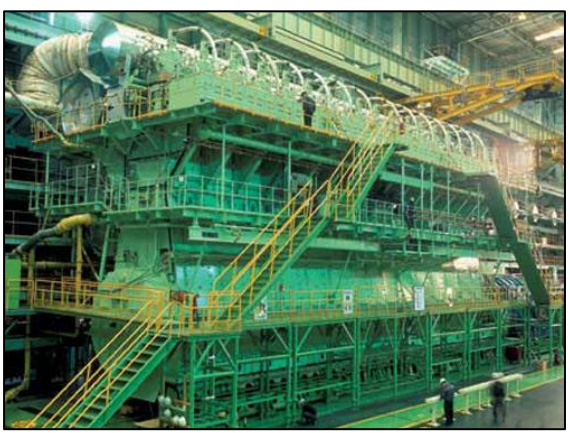

Fonte: http://www.emma-maersk.com/

Os motores veiculares de rotação média são aplicados em caminhões, tratores, maquinários de construção, barcos de pequeno porte e motogeradores. Esse tipo de motor apresenta rotações máximas por volta de 2800 RPM. É o tipo de motor mais utilizado no mundo (RACHE, 2004). O motor Scania DL 13 L [\(Figura 3\)](#page-23-1) utilizado em caminhões, com 12,7 litros produz até 480 CV de potência (SCANIA, 2011).

<span id="page-23-1"></span>Figura 3 — Motor Scania DL 13 L

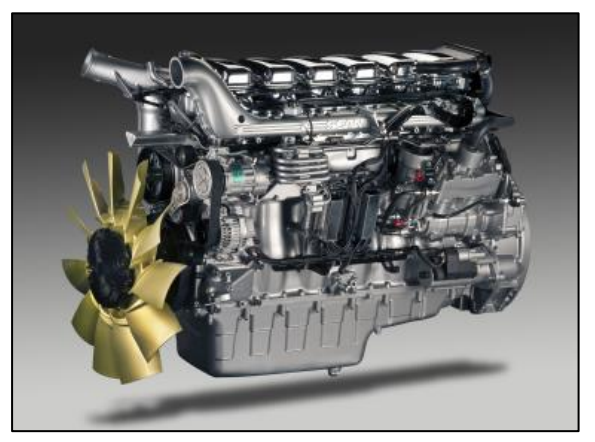

Fonte: www.scania.com.br

Motores Diesel rápidos são aplicados em automóveis de passeio e pequenos motogeradores e máquinas (RACHE, 2004). No Brasil a legislação não permite aos veículos leves utilizar motor diesel, apenas utilitários e caminhonetes. Graças aos modernos sistemas de controle e injeção (*Common Rail* por exemplo) os motores desses veículos atingem altas rotações se comparados com motores Diesel de maior porte. Este tipo de motor pode atingir até 5400 RPM. A [Figura 4](#page-24-0) mostra um motogerador de 7,5 kVA movido por um pequeno motor a Diesel de 10 HP a 3600 RPM (NAGANO PRODUTOS, ?).

<span id="page-24-0"></span>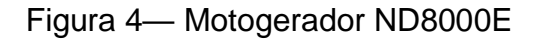

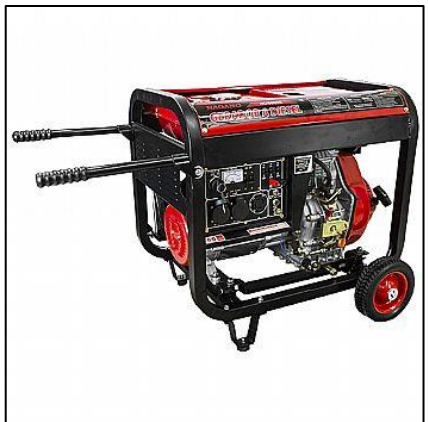

Fonte: [www.naganoprodutos.com.br/](http://www.naganoprodutos.com.br/)

## <span id="page-24-1"></span>**2.2.1 Principais sistemas e componentes do Motor Diesel**

O motor Diesel de 4 tempos, assim como outros motores alternativos, apresenta três estruturas básicas, Bloco, cabeçote e cárter. O bloco é a estrutura que contém os cilindros, nesta estrutura são acoplados os pistões, as bielas e o virabrequim. Quando refrigerado a água também possui dutos e câmaras de refrigeração. O cabeçote serve como a tampa dos cilindros, contendo as válvulas de admissão e escape e na maioria dos casos o bico injetor. O cárter serve como tampa inferior e como reservatório de óleo. A [Figura 5](#page-25-0) mostra os principais componentes do motor Diesel.

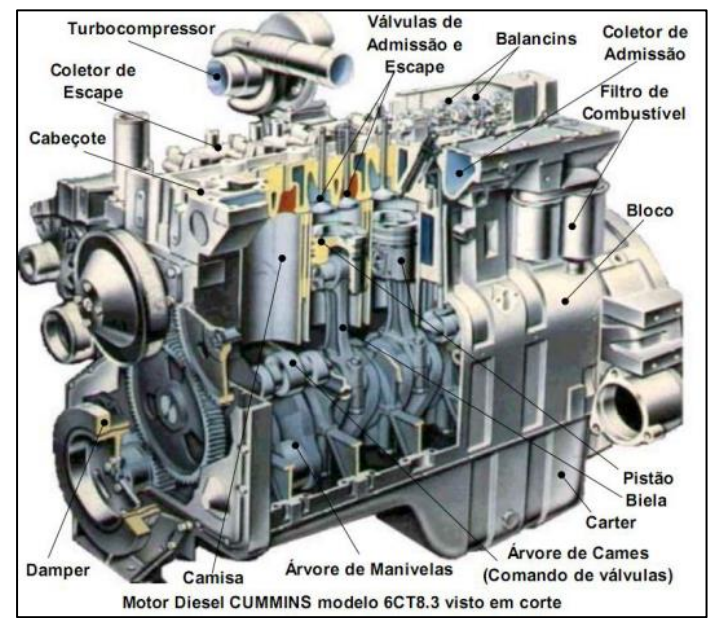

<span id="page-25-0"></span>Figura 5 – Principais componentes do motor Diesel.

Fonte: GALDINO, 2011.

Os principais sistemas do motor Diesel são:

- a. Sistema de admissão de ar;
- b. Sistema de combustível;
- c. Sistema de lubrificação;
- d. Sistema de arrefecimento;
- e. Sistema de exaustão;
- f. Sistema de partida (GALDINO, 2011).

Cada um destes sistemas apresenta componentes que agregam subsistemas indispensáveis para o funcionamento do motor.

## <span id="page-25-1"></span>**2.2.2 Funcionamento do motor Diesel**

A característica principal dos motores Diesel é a forma como ocorre à queima do combustível. O ciclo Diesel utiliza o princípio da autoignição do combustível para gerar trabalho.

Na fase de admissão quando o pistão se move no sentido do Ponto morto inferior (PMI) o motor admite uma massa e ar que é teoricamente constante. Em seguida o pistão começa a subir em direção ao Ponto Morto Superior (PMS), essa

fase é denominada compressão. Nesta fase o ar é comprimido nas fronteiras fixas (cilindro e cabeçote) através da fronteira móvel (no caso o Pistão). A próxima fase é a ignição que ocorre com a injeção de combustível em alta velocidade na câmara e combustão através de pequenos orifícios que pulverizam o líquido para aumentar a área de contato do combustível com o ar. Devido à compressão o ar se encontra em pressão e temperatura que estão acima do ponto de ignição do combustível vaporizado que entra em combustão enquanto é injetado na câmara. Devido à alta pressão e à expansão os gases o pistão se move para baixo o que gira a árvore de manivelas (virabrequim) e gera o trabalho no motor. Por fim a fase de escape onde os gases da queima são expelidos para fora do motor. A [Figura 6](#page-26-0) mostra as fases do ciclo Diesel e um motor 4 tempos (BRUNETTI, 1992, RACHE, 2004).

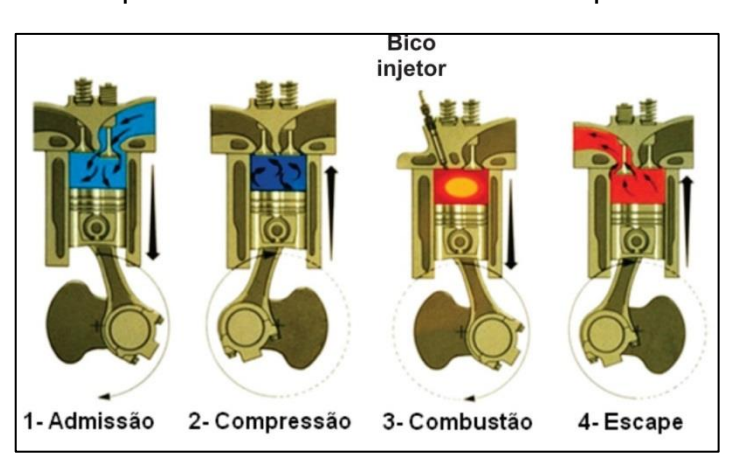

<span id="page-26-0"></span>Figura 6 — Fases ou tempos de um motor Diesel de 4 tempos.

<span id="page-26-1"></span>Fonte: maquinasemotoresnapescavso.blogspot.com.br

## **2.2.3 Termodinâmica do Ciclo Diesel**

O Para definir os parâmetros termodinâmicos do motor Diesel, primeiramente devem-se conhecer alguns parâmetros geométricos.

O curso (*S*) é a distância percorrida pelo pistão do PMI até o PMS, essa distância é igual a duas vezes o raio do virabrequim e se em 180°, e *R man* é o raio da manivela ou virabrequim como mostra a Equação 1 (SONNTAG, 2013).

$$
S = 2.R_{\text{man}} \tag{1}
$$

Outro parâmetro geométrico importante é o volume deslocado ( *Vdesl* ), que por vezes é chamado de volume unitário ou mais comumente cilindrada. Este é o

volume que os pistões deslocam dentro dos cilindros quando o virabrequim completa meia volta. Pode ser calculado pela Equação 2:

$$
V_{\text{desl}} = N_{\text{cil}} \cdot (V_{\text{max}} - V_{\text{min}}) = N_{\text{cil}} \cdot A_{\text{cil}} \cdot S \tag{2}
$$

A relação volumétrica ou relação de compressão, dada pela Equação 3, é a relação ente o volume máximo e o volume mínimo. Este fator influencia diretamente no rendimento de um motor (SONNTAG, 2013).

$$
r_{\rm v} = RC = \frac{V_{\rm max}}{V_{\rm min}}\tag{3}
$$

A [Figura 7](#page-27-0) apresenta alguns parâmetros geométricos comuns para motores de combustão interna.

<span id="page-27-0"></span>Figura 7 — Características geométricas típicas de motores de combustão interna

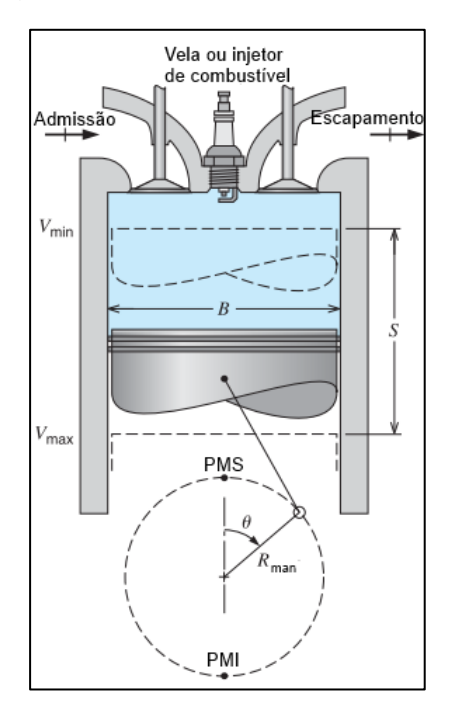

Fonte: SONNTAG, 2013

Nos ciclos termodinâmicos é difícil realizar cálculos com transformação de gases. Em um motor real é feita a admissão de ar, posteriormente é injetado o combustível estes sofrem reações químicas durante a combustão se tornando outros componentes com propriedades completamente diferentes das iniciais. Uma forma

de facilitar os cálculos é tornar o ciclo fechado trabalhando com um gás ideal fornecendo e retirando calor do mesmo. Por este motivo é utilizado o ciclo padrão de ar.

O ciclo padrão de ar fornece uma ideia de funcionamento e reproduz cálculos de forma aproximada ao ciclo real. Neste ciclo o ar pode ser utilizado como fluido de trabalho, pois em comparação com o volume e massa de ar, o volume e massa de combustível são muito menores. Para os cálculos utiliza-se a constante adiabática (*k=1,4)* que é a razão entre o calor específico a volume constante (*Cp=1,004J/kg*) e o calor específico a volume constante (*Cp=0,707J/kg)* (BRUNETTI, 1992, SONNTAG, 2013).

A [Figura 8](#page-28-0) mostra as curvas nos diagramas P-V e T-s do ciclo Diesel.

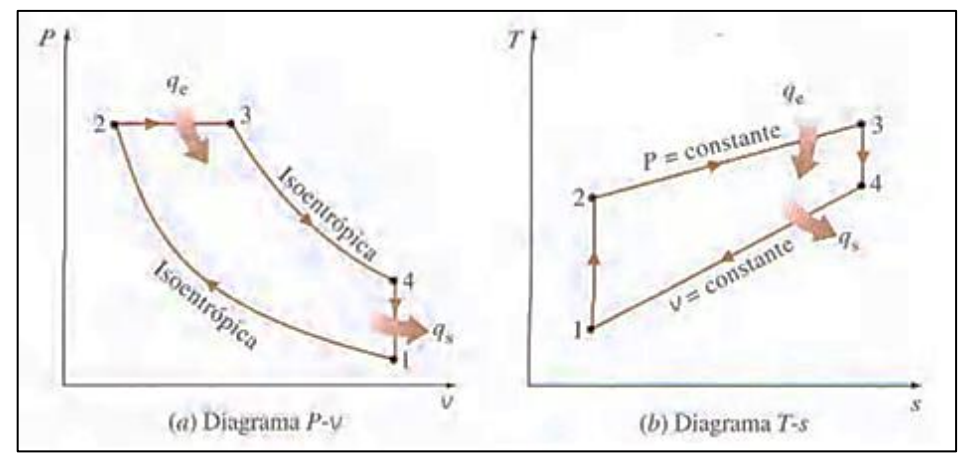

<span id="page-28-0"></span>Figura 8 — Diagrama a) P-v e b) T-s

Fonte: ÇENGEL, 2003

O ciclo Diesel opera através de quatro processos termodinâmicos. A curva 1- 2 é a compressão isoentrópica e adiabática, onde o ar é comprimido assim aumentando a sua pressão e temperatura. A curva 2-3 é o fornecimento de calor isobárico, neste momento no motor ocorreria à injeção do combustível e devido a expansão dos gases parte do movimento do pistão ocorre em pressão constante. A curva 3-4 representa a expansão isoentrópica, após o término da injeção de combustível. A curva 4-1 é a rejeição de calor isovolumétrica, onde o restante da energia da combustão é colocada para fora do ciclo, em um motor seria o tempo de exaustão onde os gases queimados são retirados do cilindro para que ocorra uma nova queima (ÇENGEL, 2003)..

Para calcular a potência do ciclo é necessário conhecer a pressão média efetiva ( *<sup>P</sup>mef* ). Esse conceito é utilizado para facilitar os cálculos, pois se sabe que a pressão do ciclo varia, então é utilizada uma pressão que age de forma constante (BRUNETTI, 1992, ÇENGEL, 2003)..

O trabalho líquido do ciclo Diesel ( *<sup>w</sup>liq* ) é dado pelas Equações 4, 5 e 6:

$$
W_{liq} = \oint P_{\text{mef}}^{PMI} V = P_{\text{mef}} (V_2 - V_1)
$$
 (4)

Como :

$$
V_2 - V_1 = V_{\text{desl}} \tag{5}
$$

Então,

$$
W_{liq} = P_{\text{mef}} V_{\text{desl}} \tag{6}
$$

A potência do ciclo depende se o motor trabalha em 2 tempos ou 4 tempos e também da rotação do eixo. Em motores 2 tempos o ciclo termodinâmico é completado a cada volta, para motores 4 tempos em duas voltas do eixo. A potência ( *W* ) é calculada multiplicando o *<sup>w</sup>liq* pelo número de rotações (*n*) e dividindo por um fator que indica se o motor é de 2 ou 4 tempos. Chamando de *x,* este fator é igual a 1 para motores 2 tempos e igual a 2 para motores 4 tempos BRUNETTI, 1992). Então a potência é dada pela Equação 7:

$$
\dot{W} = \frac{W_{liq} \cdot n}{x} = \frac{P_{\text{mef}} \cdot V_{\text{desl}} \cdot n}{x} \tag{7}
$$

Das curvas do ciclo se obtém o calor líquido ou calor útil do ciclo (  $Q_{\!u} = W_{liq} = Q_{\!23}} - Q_{\!41}$ .), sendo  $\mathcal{Q}_{23}$  o calor que entra no ciclo e  $\mathcal{Q}_{\!41}$  o calor rejeitado em Joules [J], então o rendimento térmico ( $\eta_{_t}$ ) pode ser escrito como mostra a Equação 8:

$$
\eta_{t} = \frac{W_{liq}}{Q_{23}} = \frac{Q_{23} - Q_{41}}{Q_{23}} = 1 - \frac{Q_{41}}{Q_{23}}
$$
(8)

Reescrevendo os calores na forma de variação de entalpia, onde *m* é a massa do fluido de trabalho (nesse caso ar) do ciclo, obtém-se as Equações 9 e 10:

$$
Q_{23} = mC_p a r \cdot (T_3 - T_2) \tag{9}
$$

$$
Q_{41} = m.C_v ar.(T_4 - T_1)
$$
\n(10)

Desta forma o rendimento pode ser escrito de várias formas conforme a Equação 11:

$$
\eta_{t} = 1 - \frac{m.C_{\nu}.(T_{4} - T_{1})}{m.C_{p}.(T_{3} - T_{2})} = 1 - \frac{(T_{4} - T_{1})}{k(T_{3} - T_{2})} = 1 - \frac{T_{1}\left(\frac{T_{4}}{T_{1}} - 1\right)}{T_{2}\left(\frac{T_{3}}{T_{2}} - 1\right)}
$$
\n(11)

Uma relação importante é a razão de corte ( *c r* ) que no motor representa a razão em que o combustível é injetado na câmara de combustão, e é dada pela Equação 12:

$$
r_c = \frac{V_3}{V_2} = \frac{v_3}{v_2} \tag{12}
$$

Outras relações importantes são descritas pelas Equações 13,14 e 15:

$$
\frac{T_4}{T_3} = \left(\frac{v_3}{v_4}\right)^{k-1} \tag{13}
$$

$$
\frac{T_2}{T_1} = \left(\frac{v_1}{v_2}\right)^{k-1} \tag{14}
$$

$$
\frac{T_4}{T_1} = \frac{T_3}{T_2} \left(\frac{v_3}{v_2}\right)^{k-1} = \frac{v_3}{v_2} \left(\frac{v_3}{v_3}\right)^{k-1} = \left(\frac{v_3}{v_3}\right)^k = \left(\frac{T_3}{T_2}\right)^k \tag{15}
$$

Substituindo os termos das relações das Equações 12, 13, 14 e 15 na Equação 11 obtém-se a Equação 16:

$$
\eta_{t} = 1 - \left(\frac{v_{1}}{v_{2}}\right)^{k-1} \frac{\left(\left(\frac{T_{3}}{T_{2}}\right)^{k} - 1\right)}{\left(\frac{T_{3}}{T_{2}} - 1\right)} = 1 - \frac{1}{r_{v}^{k-1}} \frac{\left(\left(\frac{T_{3}}{T_{2}}\right)^{k} - 1\right)}{\left(k\left(\frac{T_{3}}{T_{2}} - 1\right)\right)} = 1 - \frac{1}{r_{v}^{k-1}} \frac{\left(r_{c}^{k} - 1\right)}{\left(k(r_{c} - 1)\right)}
$$
(16)

O rendimento do Diesel é menor que o do ciclo Otto para a mesma taxa de compressão, porém os motores Diesel trabalham com taxas altas, entre 14 e 22, enquanto o Otto tem as taxas máximas próximas de 12. (BRUNETTI, 1992, ÇENGEL, 2003).

O motor Diesel apresenta algumas vantagens em relação ao de ciclo Otto nas aplicações em motogeradores. O menor custo por litro de combustível fornece ao motor Diesel uma vantagem econômica. Outra vantagem está na admissão e no controle da velocidade e queima do combustível. Nos motores e ciclo Otto a rotação do motor depende da massa da mistura ar/combustível que entra no cilindro, para isso é necessária uma borboleta que gera a perda de carga reduzindo a massa de ar que entra no motor. No Diesel o controle da rotação do motor é feito somente pela quantidade de combustível injetado no cilindro, as vantagem nesse caso é que não á perda de carga na admissão, assim fazendo com que este tipo de motor trabalhe sempre com a compressão efetiva alta, e não há a necessidade do combustível estar em proporção estequiométrica com o ar. Outra vantagem é que os picos de torque e potência nos motores Diesel geralmente se encontram em rotações mais baixas que os motores de ciclo Otto, isso reduz esforços e desgaste devido ao atrito dinâmico. Devido às altas taxas de compressão do motor Diesel, o rendimento térmico acaba sendo vantajoso, porém o motor precisa ser reforçado para resistir aos altos níveis de pressão, isso acarreta em mais peso ao motor.

#### <span id="page-31-0"></span>**2.3 Sistemas de controle**

Os sistemas de controle são indispensáveis para a sociedade e apresentam papel fundamental na evolução da engenharia e da ciência é utilizado em lançamentos de foguetes espaciais e mísseis, controle de aeronaves, braços robóticos, sistemas térmicos, controle de rotações de motores, tornos e fresas de

comando numérico computadorizado (CNC), reservatórios de líquidos, misturadores de gases entre outras inúmeras aplicações.

Os sistemas de controle permitem a manipulação das variáveis controladas, que são as saídas do sistema, realizando a medição de seu valor, limitando e corrigindo os desvios do ponto desejado causados por distúrbios.

Os sistemas de controle de malha fechada recebem um sinal da saída que passa pelo controlador a fim de corrigir e minimizar os erros. Por exemplo, um sistema de controle de temperatura onde se mede a temperatura real, compara-se com a temperatura desejada e se faz a correção. Já nos sistemas de malha aberta a saída não tem ação sobre a entrada, como exemplo a alimentação de água em um tanque comandada por uma válvula manual, que exige a intervenção de um operador para controlar o nível de água.

A vantagem da malha fechada é que o sistema pode corrigir os erros e também se torna insensível a distúrbios e variações internas. Uma desvantagem é a quantidade de componentes que deve ser maior, outra é que o sistema pode perder sua estabilidade tentando corrigir os erros de forma excessiva.

Os sistemas em malha aberta sofrem pouco com o problema de estabilidade, são mais simples implementação, porém são muito suscetíveis a distúrbios (NISE, 2009, OGATA, 2003). A [Figura 9](#page-32-0) mostra um diagrama de blocos de um sistema de abastecimento de água em malha aberta, onde as bombas são ligadas apenas com base no horário e na experiência dos operadores. E a [Figura 10](#page-33-0) mostra um sistema com o mesmo objetivo montado em malha fechada, onde ocorre a correção da velocidade da bomba através da pressão de saída (ALBANEZE, 2012).

<span id="page-32-0"></span>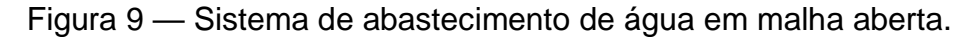

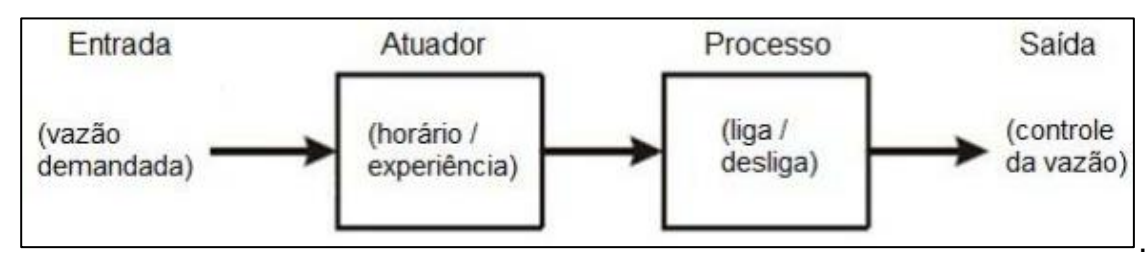

Fonte: ALBANEZE, 2012.

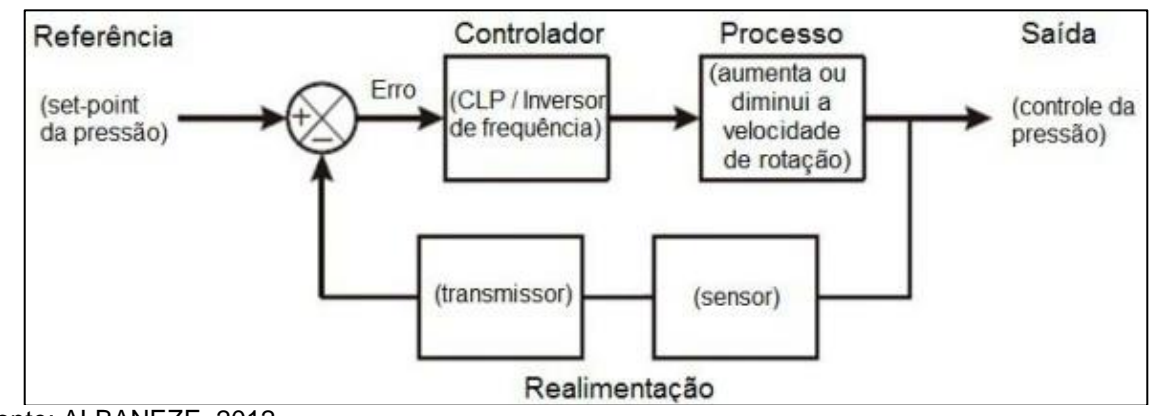

<span id="page-33-0"></span>Figura 10 — Diagrama de blocos de controle de pressão em malha fechada

Fonte: ALBANEZE, 2012.

## <span id="page-33-1"></span>**2.3.1 Modelagem Matemática**

Os modelos matemáticos buscam descrever o sistema real através de equações. As equações são obtidas a partir das leis físicas que regem determinado sistema, como por exemplo, as Leis de Newton e de Kirchoff aplicadas a sistemas mecânicos e elétricos respectivamente.

O grau de complexidade do modelo matemático dificulta a resolução do problema. Dependendo do sistema se torna conveniente ignorar algumas propriedades buscando facilitar a resolução. Em geral se busca trabalhar com modelos lineares, para que as equações diferenciais se tornem ordinárias. Caso o modelo não seja linear existem técnicas de linearização do modelo.

Existe sempre uma busca de simplificação do modelo versus o erro causado pelas simplificações. Pode ocorrer de que a linearização de modelos de baixa frequência apresente erros dentro da faixa satisfatória, mas quando o sistema opera em alta frequência ocorre a propagação do erro (OGATA, 2003)

### <span id="page-33-2"></span>**2.3.2 Função Transferência.**

A função transferência caracteriza relações entre a entrada e a saída de um sistema que pode ser descrito por uma equação diferencial linear que não varia no tempo. Ela relaciona a transformada de Laplace da saída com a transformada de Laplace da entrada considerando as condições iniciais nulas:

Considerando a Equação 17:

$$
a_0 \ y + a_1 \ y + \cdots + a_{n-1} \dot{y} + a_n y =
$$
  
\n
$$
b_0 \ x + b_1 \ y + \cdots + b_{m-1} \dot{x} + b_m x
$$
  
\n
$$
0
$$
  
\n
$$
0
$$
  
\n
$$
(17)
$$
  
\n
$$
b_0 \ x + b_1 \ y + \cdots + b_{m-1} \dot{x} + b_m x
$$

Na equação (17) *y* é a saída e *x* é a entrada, a função e transferência é a transformada de Laplace da saída sobre a entrada quando todas as condições iniciais são iguais a zero como mostra a Equação 18.

$$
G(s) = \frac{[s \alpha ida]}{[entrada]} \bigg|_{\text{condições iniciais nulas}}
$$
\n
$$
\frac{Y(s)}{X(s)} = \frac{b_0 s^m + b_1 s^{m-1} + \dots + b_{m-1} s + b_m s}{a_0 s^n + a_1 s^{n-1} + \dots + a_{n-1} s + a_n}
$$
\n(18)

A partir da aplicação de Laplace a equação linear do sistema dinâmico que seria resolvida por integrais, pode ser resolvida como uma equação algébrica no domínio complexo *s*. Se *n* for igual a *m* o sistema será denominado como sistema de ordem n. Após a resolução da equação no domínio complexo aplica-se a transformada inversa de Laplace para obter a saída no domínio do tempo (OGATA, 2003).

#### <span id="page-34-0"></span>**2.3.3 Modelagem no Espaço de Estados**

Na engenharia a tendência é que ocorra o aumento da complexidade devido à necessidade de aumentar a precisão de processos. Com a informática se desenvolveu várias aplicações para álgebra, principalmente no uso de matrizes, por este motivo é possível desenvolver sistemas de controle com múltiplas entradas e saídas.

O estado de um sistema dinâmico é o menor número de variáveis de um sistema dinâmico, onde se conhece as condições iniciais para  $t = t_0$  e  $t \geq t_0$ . Desta forma é possível determinar o comportamento do sistema para qualquer instante de tempo. As variáveis de estado são o menor conjunto de variáveis linearmente independentes que descrevem o sistema Essas variáveis não necessitam ser

grandezas mensuráveis, porém para a otimização do sistema é desejável grandezas físicas como variáveis. O vetor de estados é formado pelas variáveis de estados. O espaço de estados é formado pelos eixos das *n* variáveis de estado.

As equações de estado envolvem variáveis de entrada, variáveis de saída e variáveis de estado. O sistema dinâmico deve conter elementos que memorizem os valores de entrada para  $t \geq t_1$ , pois os integradores servem como dispositivo de memória, as saídas dos integradores são variáveis que definem o estado interno e podem ser consideradas variáveis de estado. O número de variáveis de estado define o número de integradores no sistema.

Considerando um sistema com *r* entradas  $u_1(t)$ ,  $u_2(t)$ ,...  $u_r(t)$  e saídas  $y_1(t)$ ,  $y_2(t), \ldots, y_m(t)$ . Este sistema define as *n* variáveis de estado  $x_1(t), x_2(t), \ldots, x_n(t)$ , então o sistema pode ser descrito como mostra a Equação 19:

$$
\dot{x}_1(t) = f_1(x_1, x_2, \dots, x_n; u_1, u_2, \dots, u_r; t) \n\dot{x}_2(t) = f_2(x_1, x_2, \dots, x_n; u_1, u_2, \dots, u_r; t) \n\vdots \n\dot{x}_n(t) = f_n(x_1, x_2, \dots, x_n; u_1, u_2, \dots, u_r; t)
$$
\n(19)

As saídas  $y_1(t)$ ,  $y_2(t)$ ,...,  $y_m(t)$  do sistema podem ser dadas pela Equação 20:

$$
y_1(t) = g_1(x_1, x_2, \dots, x_n; u_1, u_2, \dots, u_r; t)
$$
  
\n
$$
y_2(t) = g_2(x_1, x_2, \dots, x_n; u_1, u_2, \dots, u_r; t)
$$
  
\n
$$
\vdots
$$
  
\n
$$
y_m(t) = g_m(x_1, x_2, \dots, x_n; u_1, u_2, \dots, u_r; t)
$$
\n(20)

#### Definindo as matrizes:

$$
\mathbf{x}(t) = \begin{bmatrix} x_1(t) \\ x_2(t) \\ \vdots \\ x_n(t) \end{bmatrix}, \ \mathbf{f}(\mathbf{x}, \mathbf{u}, t) = \begin{bmatrix} f_1(x_1, x_2, \dots, x_n; u_1, u_2, \dots, u_r; t) \\ f_2(x_1, x_2, \dots, x_n; u_1, u_2, \dots, u_r; t) \\ \vdots \\ f_n(x_1, x_2, \dots, x_n; u_1, u_2, \dots, u_r; t) \end{bmatrix}
$$
$$
\mathbf{y}(t) = \begin{bmatrix} y_1(t) \\ y_2(t) \\ \vdots \\ y_3(t) \end{bmatrix}, \ \mathbf{g}(\mathbf{x}, \mathbf{u}, t) = \begin{bmatrix} g_1(x_1, x_2, \dots, x_n; u_1, u_2, \dots, u_r; t) \\ g_2(x_1, x_2, \dots, x_n; u_1, u_2, \dots, u_r; t) \\ \vdots \\ g_m(x_1, x_2, \dots, x_n; u_1, u_2, \dots, u_r; t) \end{bmatrix}, \ \mathbf{u}(t) = \begin{bmatrix} u_1(t) \\ u_2(t) \\ \vdots \\ u_3(t) \end{bmatrix}
$$

As Equações (19) e (20) se tornam as Equações 21 e 22:

$$
\dot{\mathbf{x}}(t) = \mathbf{f}(\mathbf{x}, \mathbf{u}, t) \tag{21}
$$
\n
$$
\mathbf{y}(t) = \mathbf{g}(\mathbf{x}, \mathbf{u}, t) \tag{22}
$$

A equação (21) é a equação de estado e a (22) é a equação de saída. Linearizando as equações com f e g envolvendo o tempo o sistema é denominado sistema variante no tempo, com isso se obtém as Equações 23 e 24:

$$
\dot{\mathbf{x}}(t) = \mathbf{A}(t)\mathbf{x}(t) + \mathbf{B}(t)\mathbf{u}(t) \tag{23}
$$

$$
\mathbf{y}(t) = \mathbf{C}(t)\mathbf{x}(t) + \mathbf{D}(t)\mathbf{u}(t) \tag{24}
$$

Caso f e g não envolvam o tempo, simplifica-se as Equações 23 e 24 para as Equações 25 e 26:

$$
\dot{\mathbf{x}}(t) = \mathbf{A}\mathbf{x}(t) + \mathbf{B}\mathbf{u}(t) \tag{25}
$$
\n
$$
\mathbf{y}(t) = \mathbf{C}\mathbf{x}(t) + \mathbf{D}\mathbf{u}(t) \tag{26}
$$

A equação (25) é denominada equação de estado de um sistema linear invariante no tempo, e a equação (26) é a equação de saída para o mesmo sistema. Nessas equações  $A(t)$  é a matriz de estado,  $B(t)$  é a matriz de entrada,  $C(t)$  é a matriz de saída, e  $\mathbf{D}(t)$ , a matriz de transmissão direta. A [Figura 11](#page-37-0) apresenta o diagrama de blocos das equações (23) e (24) (OGATA, 2003).

<span id="page-37-0"></span>Figura 11 — Diagrama de blocos e um sistema de controle linear de tempo contínuo, representado no espaço de estados.

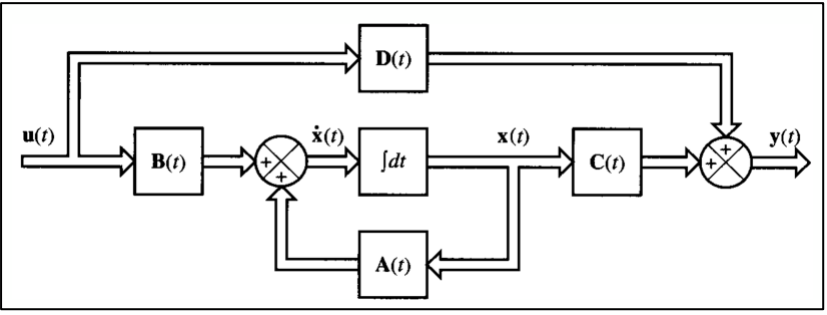

Fonte: OGATA, 2003)

## **2.4 Ações básicas de controle**

Os controladores automáticos comparam a entrada de referência, determinam o desvio através dos erros e ajusta o sinal de controle para tender o desvio a zero. A ação de controle é a forma com que o controlador automático produz o sinal do controle. A [Figura 12](#page-37-1) mostra um diagrama de blocos de um sistema de controle industrial que possui um controlador automático, um atuador, uma planta (processo ou sistema) e um sensor.

<span id="page-37-1"></span>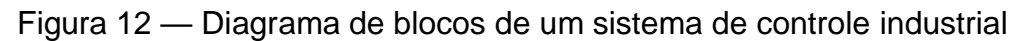

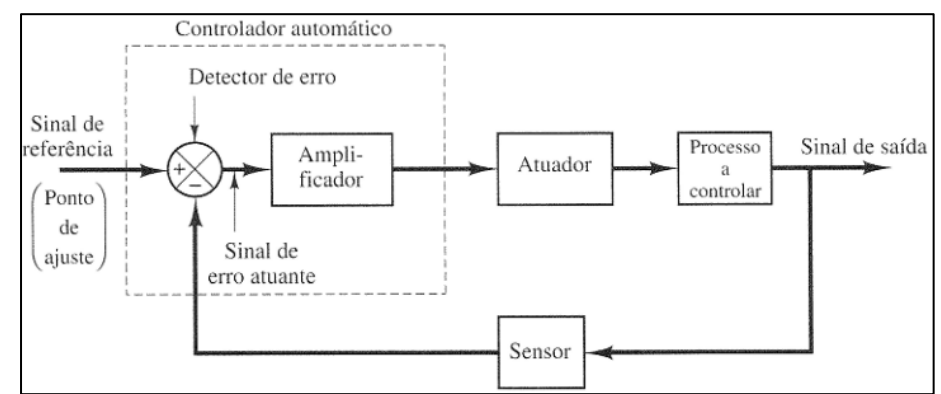

Fonte: OGATA, 2003

Os controladores industriais podem ser classificados conforme as suas ações de controle.

# **2.4.1 Ação de Controle Proporcional**

A ação e controle proporcional relaciona a saída  $u(t)$  com o erro atuante  $e(t)$ :

 $u(t) = K_{p} e(t)$ 

Aplicando Laplace:

 $\left( s\right)$  $(s)$   $p$  $\frac{U(s)}{K} = K$  $\frac{1}{E(s)}$  =

Onde  $K_p$  é o ganho proporcional. O ganho  $K_p$  pode ser ajustado a fim de reduzir o erro, porém um grande aumento do ganho pode desestabilizar o controlador. Melhora o regime permanente, mas piora a oscilação do ajuste em regime transiente (OGATA, 2003). Não elimina totalmente o erro. Seu diagrama de blocos está representado na [Figura 13.](#page-38-0)

<span id="page-38-0"></span>Figura 13 — Diagrama de Blocos da Ação de Controle Proporcional

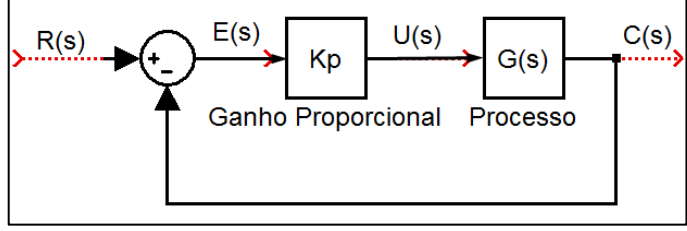

Fonte: Acervo do autor.

### **2.4.2 Ação de Controle Integral**

Em uma ação de controle integral o valor a saída  $u(t)$  do controlador é modificado a uma taxa de variação proporcional ao erro atuante  $e(t)$ :

$$
u(t) = K_i \int_0^t e(t) dt
$$

Onde *Ki* é o ganho constante ajustável, e sua função transferência fica:

$$
\frac{U(s)}{E(s)} = \frac{K_i}{s}
$$

As características da ação integral adicionam um polo ao sistema. Ao dobrar o valor do erro o sinal da saída do controlador varia duas vezes mais rápido. Se o erro for nulo o valor de saída permanece estacionário. Por vezes é chamado de controle de *reset*. A ação integral corrige o erro deixado pela ação proporcional, mas se empregada sozinha apresenta um tempo de resposta lento, o que não é favorável em sistemas que apresentam altos desvios em curtos espaços de tempo, por este

motivo é aplicada junto com ação de controle proporcional (OGATA, 2003). Seu diagrama de blocos é apresentado na [Figura 14.](#page-39-0)

<span id="page-39-0"></span>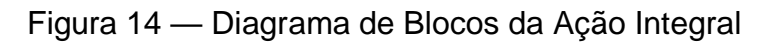

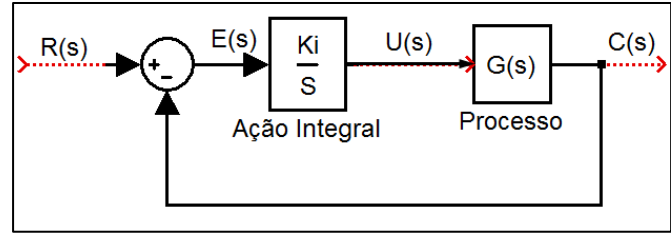

Fonte: Acervo do autor.

40

# **2.4.3 Ação de controle Derivada**

A ação derivada, também chamada de ganho derivativo, é proporcional à derivada do erro onde:

$$
u(t) = K_d \frac{de(t)}{dt}
$$

E a função transferência é dada por:

$$
\frac{U(s)}{E(s)} = K_d s
$$

Onde  $K_d$  é o ganho derivativo do controlador. A ação derivada age conforme a velocidade com que o erro aparece, e não com sua amplitude. É utilizada para prevenir a aparição de desvios, porém se utilizada sozinha pode causar instabilidade no sistema devido a sua alta velocidade de resposta (OGATA, 2003). Seu diagrama de blocos é apresentado na [Figura 15](#page-39-1)

<span id="page-39-1"></span>Figura 15 — Diagrama de Blocos da Ação Derivada.

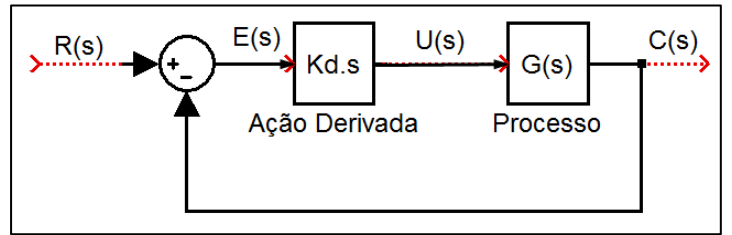

Fonte: Acervo do autor.

### **2.4.4 Controle Proporcional Integral Derivativo (PID)**

A combinação das três ações de controle citadas anteriormente forma a ação de controle proporcional-integral-derivativo (PID). Essa ação combina todas as vantagens das três ações de controle.

$$
u(t) = K_p e(t) + \frac{K_p}{T_i} \int_0^t e(t) + K_p T_d dt \frac{de(t)}{dt}
$$
 Ou  

$$
u(t) = K_p e(t) + K_i \int_0^t e(t) + K_d dt \frac{de(t)}{dt}
$$

0

E a função transferência se torna:

$$
\frac{U(s)}{E(s)} = K_p \left( 1 + \frac{1}{T_i s} + T_d s \right) \text{ Ou},
$$
  

$$
\frac{U(s)}{E(s)} = \frac{K_d s^2 + K_p s + K_i}{s}
$$

Nessas equações *Ti* é o tempo integrativo e *T* é o tempo derivativo. (OGATA, 2003). O diagrama de blocos do Controle PID é mostrado na [Figura 16.](#page-40-0)

<span id="page-40-0"></span>Figura 16 — Diagrama de blocos a Ação de Controle PID

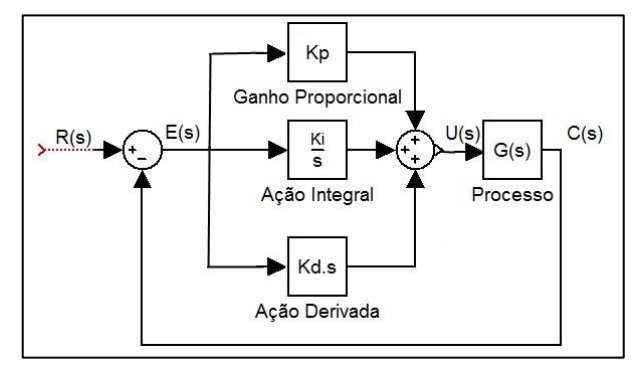

Fonte: Acervo do autor.

Atualmente na indústria mais da metade dos controladores são do tipo PID. Esse tipo de controlador pode ser aplicado na maioria dos sistemas de controle, sendo utilizado quando o modelo matemático da planta é desconhecido. Na área de sistemas de controles de processos sabe-se que os esquemas básicos PID e PID modificados apresentam resultado satisfatório, porém nem sempre um controle ótimo e geralmente são aplicados em sistemas com pouco ruído (OGATA, 2003).

#### **2.5 Governadores de velocidade**

O governador ou regulador de velocidade de Watt foi um importante sistema de controle da história. A [Figura 17](#page-41-0) mostra um esquema do sistema de controle de velocidade de Watt, também conhecido como regulador de bolas ou regulador de esferas.

<span id="page-41-0"></span>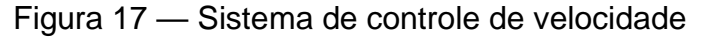

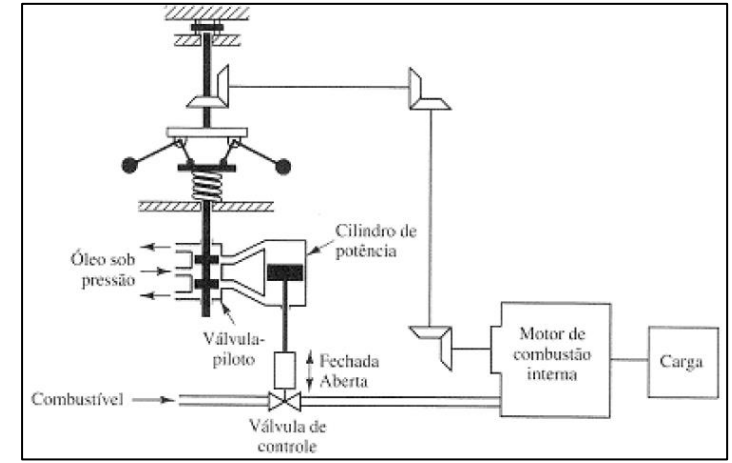

Fonte: OGATA, 2003.

Nesse sistema o regulador é ajustado de uma forma que não haja fluxo de óleo no cilindro de potencia enquanto o motor está na rotação desejada. Caso seja aplicada uma carga do motor, a tendência é que haja a redução da rotação, o regulador está ligado ao motor também diminui a rotação, como consequência reduz a força centrífuga fazendo com que as esferas se aproximem do eixo. A válvula pilotada abre a saída inferior que aciona o cilindro de potencia fazendo a válvula de controle abrir, assim adicionando mais combustível ao motor que recupera a rotação. Da mesma forma quando a carga diminui, o motor tende a elevar a sua rotação, com isso a força centrífuga do regulador aumenta fazendo com que seja liberado fluxo de óleo para o cilindro de potencia, este se move para baixo e fecha a válvula de controle.

Nesse sistema a planta é o motor, e a variável de controle é a rotação do eixo do motor. A diferença entre a rotação desejada e a de saída é o sinal de erro. O sinal de controle é a quantidade de combustível e a variação da carga é o distúrbio (OGATA, 2003),

A regulação de rotação de motores Diesel depende da quantidade de combustível injetada e da carga aplicada ao motor. Também é necessário limitar a rotação máxima para evitar anos aos componentes internos do motor respeitando as limitações físicas, como resistência e velocidade dos componentes.

A quantidade de combustível injetada é regulada pela bomba injetora e pelo mecanismo de aceleração. Esses mecanismos tem capacidade de variar a rotação do motor com carga constante, porém não conseguem dosar a quantidade correta de combustível conforme a variação da carga. Nesse ponto entram os governadores de velocidade, que ajustam a entrada de combustível no motor em função da variação da carga. A maioria dos motores utiliza um sistema de contrapesos rotativos ligado ao sistema de aceleração. Em grupos Diesel-geradores a rotação do motor é um item crítico, pois a tensão e frequência de saída dependem deste item, então o governador de velocidade deve corrigir rapidamente qualquer variação da carga (no caso, cada aparelho elétrico que liga ou desliga na rede). Existem alguns tipos de governador comumente utilizados.

Os governadores mecânicos, que são constituídos de contrapesos e molas, ligados ao sistema de aceleração que ajusta a quantidade de combustível. Quando a carga varia de forma brusca, a rotação do motor também reduz bruscamente, e na recuperação da rotação o motor passa um pouco da rotação nominal de trabalho, posteriormente fica em trono a faixa desejada. A precisão de rotação fica em torno de 3%.. A [Figura 18](#page-43-0) mostra um governador Bosch modelo RSV que é comumente utilizado (PEREIRA, 2003).

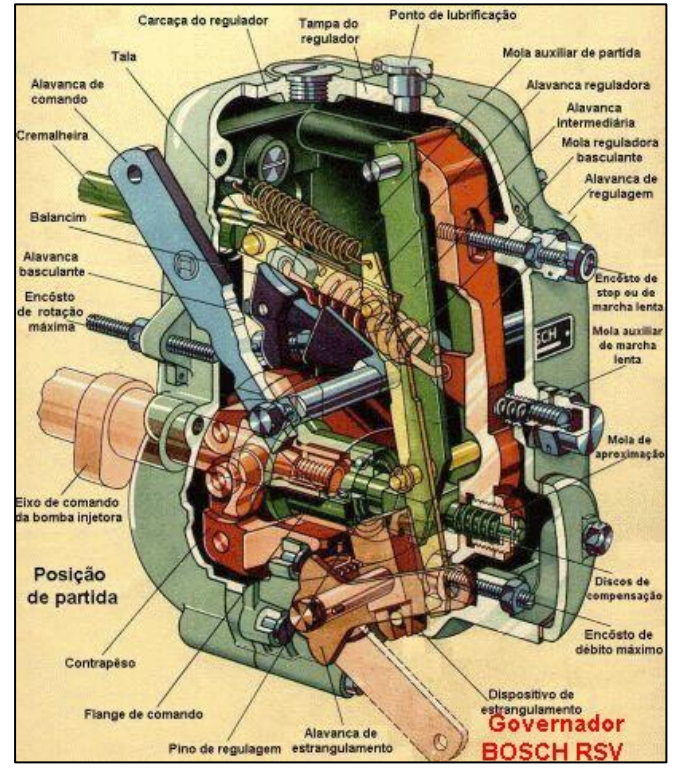

<span id="page-43-0"></span>Figura 18 — Governador Bosch RSV.

Fonte: PEREIRA,2003

Mais precisos que os governadores mecânicos, os hidráulicos são acionados pelo motor de forma independente à bomba. Também apresenta contrapesos rotativos, porém estes acionam uma bomba hidráulica que pressuriza um pistão que atua diretamente a haste de aceleração da bomba. São mais caros e necessitam de cuidados específicos, por isso não são muito utilizados. A [Figura 19](#page-43-1) apresenta um governador hidráulico Woodward modelo PSG (PEREIRA, 2003).

<span id="page-43-1"></span>Figura 19 — Governador hidráulico Wooward PSG.

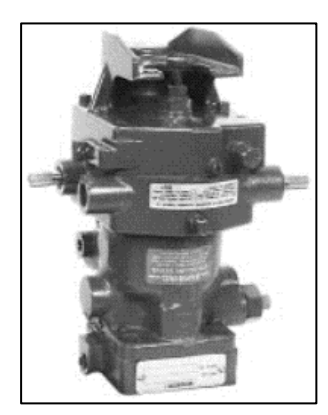

Fonte: PEREIRA, 2003

O governador eletrônico tem sido usado em grande escala devido à redução de seu custo. Oferecem a melhor precisão de regulação e são constituídos basicamente de um sensor, um atuador e uma unidade de controle. O pick-up magnético é o sensor que faz a leitura da rotação do motor através de uma roda fônica (roda dentada acoplada ao volante o motor), ele produz pulsos elétricos que são enviados à unidade de controle. A frequência dos pulsos dita a rotação do motor. Quando o motor apresenta rotação diferente da regulada, a unidade controladora envia um sinal para o sistema de aceleração (seja a bomba injetora, haste de aceleração ou até mesmo os bicos injetores em sistemas mais modernos) que aumenta ou diminui o fluxo de combustível. A [Figura 20](#page-44-0) apresenta um governador eletrônico Woodward EPG (PEREIRA, 2003).

<span id="page-44-0"></span>Figura 20 — Governador eletrônico Woodward modelo EPG.

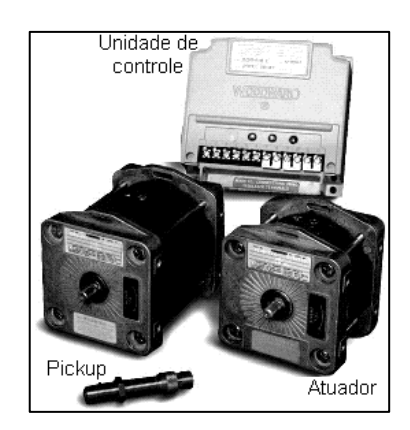

Fonte: PEREIRA, 2003

Os governadores digitais apresentam comunicação por porta serial e funções de controle PID, porém dependem de um atuador analógico para comandar as correções de RPM, portanto os resultados são semelhantes aos de governadores eletrônicos.

A variação da RPM é função direta da variação da carga aplicada, e o tempo de correção também é proporcional a essa variação. Os governadores isocrômicos asseguram rotações constantes em vazio e em plena carga com uma correção muito rápida, porém não é instantânea devido à inércia do sistema. A [Figura 21](#page-45-0) apresenta um governador digital Woodward 2301D (PEREIRA, 2003).

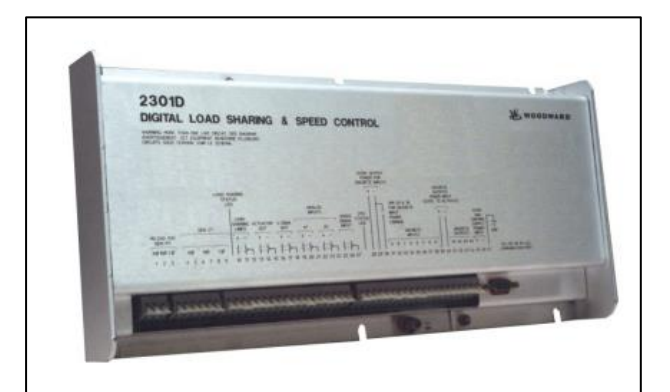

<span id="page-45-0"></span>Figura 21 — Governador digital Woodward 2301D

Fonte: PEREIRA, 2003

Nesse tipo de controlador o tempo de correção deve ser ajustado de modo que corrija o erro de forma rápida e não torne o sistema sensível. Se o tempo for muito curto pode ocorrer instabilidade do sistema devido ao excesso de sinal de correção. Também se devem ajustar os valores máximos de aumento e queda de RPM permitidos para evitar ganhos excessivos no sistema (PEREIRA, 2003).

### **2.6 Sistemas Embarcados**

A indústria eletrônica apresenta grande crescimento devido à incorporação de sistemas eletrônicos em vários produtos como automóveis, eletrodomésticos, equipamentos de comunicação dentre outros. Cada produto é produzido com um hardware específico para aperfeiçoar funções específicas. (BARROS, 2003).

Sistema embarcado é aquele baseado em micro controlador onde o computador é encapsulado e dedicado ao sistema que controla. Realiza um conjunto de tarefas pré-definidas e em geral possui sensores e atuadores juntamente com uma interface com o usuário. Alguns exemplos de sistemas embarcados são MP3 Player, calculadora, robô, tablets dentre outros (MARTINS, 2014).

Um sistema embarcado muito utilizado em prototipagem eletrônica é o Arduino mostrado na [Figura 22.](#page-46-0) Ele é um conjunto de hardware e software de código aberto criado em 2005 pelo italiano Massimo Banzi com objetivo de auxiliar estudantes nos estudos de eletrônica.

O Arduino é composto por um microprocessador e um conjunto de vários outros componentes eletrônicos capazes de executar tarefas pré-programadas. Apresenta entradas e saídas analógicas e digitais que podem ser ligadas em sensores e atuadores conforme a necessidade. Sua programação é feita em linguagem C ou C++ que é compilada e transferida para a placa (SOUZA 2013),.

<span id="page-46-0"></span>Figura 22 — Placa Arduino UNO

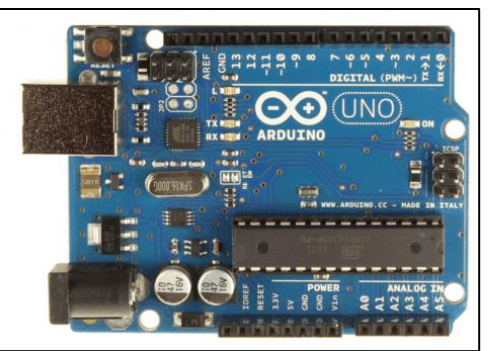

Fonte: www.embarcados.com.br

O Raspberry Pi é um computador de baixo custo do tamanho de um cartão de crédito que assim como o Arduino oferece portas de entrada e saída digital para realizar a comunicação e controle de sensores e atuadores. O Raspberry PI está um pouco além de um sistema embarcado, pois pode realizar as mesmas atividades de um computador convencional, porém seu hardware é de baixo custo e com capacidade de processamento reduzida, uma ilustração é mostrada na [Figura 23](#page-46-1) Seu sistema operacional padrão, o Raspian, é baseado na distribuição Debian do Linux. A linguagem de programação padrão é a Python, porém permite programar em Java, Perl, C e C++(SOUZA, 2014).

<span id="page-46-1"></span>Figura 23 — Raspberry PI

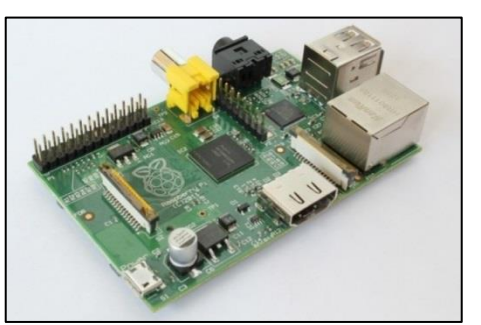

Fonte: www.embarcados.com.br

### **3 METODOLOGIA**

A metodologia para a realização deste trabalho começa pela da seleção de um modelo que descreve o comportamento dinâmico de um motor acoplado em um gerador elétrico. No passo seguinte foram aplicadas duas técnicas de controle PID, Ziegler-Nichols e Tyreus-Luyben, ambas baseadas em encontrar o ganho critico e o período critico do sistema e por fim aplicar os valores encontrados em uma tabela. Foi realizado o controle por intermédio do espaço de estados, através da alocação de polos e realimentação das matrizes de estado feita por uma matriz de ganhos. A última etapa foi o desenvolvimento de um programa na linguagem C para ser aplicado em um sistema embarcado:

#### **3.1 Seleção do modelo**

Inicialmente foram pesquisados modelos matemáticos de motores Diesel juntamente com governadores de velocidade com finalidade de aplicar as teorias de controle, obter uma função de transferência equivalente e transforma-lo em um modelo em espaço de estados para aplicação das técnicas de controle. A seleção foi realizada pesquisando modelos de controle já aplicados em artigos.

O artigo de Torres (2013) apresenta o diagrama da [Figura 24](#page-47-0) que exemplifica o contexto geral do sistema de um motogerador Diesel.

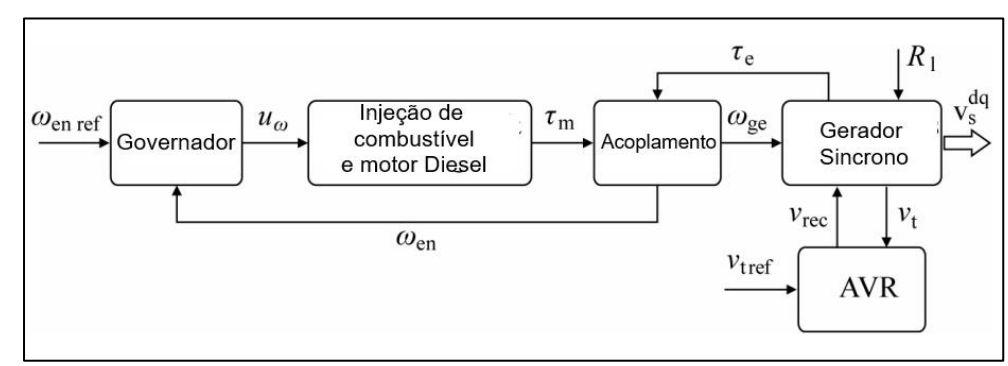

### <span id="page-47-0"></span>Figura 24 — Diagrama de um motogerador Diesel

Fonte: Adaptao de TORRES, 2013.

48

A [Figura 24](#page-47-0) apresenta um gerador síncrono acoplado a um motor Diesel. Onde  $\omega_{_{en\_ref}}$  é a rotação de referência do eixo do motor,  $u_{_{\omega}}$  é a ação de controle sobre a rotação do motor, que neste caso o sinal é enviado do Governador para a Injeção de combustível do motor, *m* é o torque mecânico que chega ao acoplamento,  $\omega_{_{ge}}$  é a rotação do eixo do gerador,  $\tau_{_{e}}$  é o torque eletromagnético devido à carga elétrica,  $\omega_{_{en}}$  a rotação atual do motor e  $R_1$  é o ruído externo ao sistema. O controle da tensão elétrica se dá pelo dispositivo AVR (Regulador de Voltagem Automático), onde,  $v_{t\_ref}$  é a tensão de referência, é a tensão de saída do gerador e  $v_{rec}$  é a tensão do receptor.

O artigo de Luo (2011) utiliza o mesmo modelo de Torres (2013) e trata do controle e modelagem de um gerador Diesel em um navio de propulsão elétrica. Nele é apresentado um diagrama de blocos criado no SIMULINK que apresenta funções de transferência com um modelo do governador de velocidade e do motor Diesel, porém em um dos blocos não apresenta o denominador de uma das funções de transferência. Alguns artigos não referenciados aqui também utilizaram o mesmo modelo. Buscando em suas referências foram encontrados dois artigos que utilizam do mesmo modelo. Yager (1993) utiliza o modelo em um gerador de emergência para uma usina nuclear, e em suas referencias é citado Hannet (1982), que por sua vez utiliza o mesmo modelo para geração de energia emergencial no sistema de resfriamento de uma usina nuclear.

Dentro das bibliotecas e tutoriais do SIMULINK apresenta uma biblioteca que trata de redes trifásicas com máquinas elétricas, onde duas simulações apresentam e referenciam o mesmo modelo utilizado por Hannet (1982).

Uma das simulações é acessada digitando o comando *power\_machines* na *Command window* do MATLAB. Essa simulação mostra um motor elétrico (máquina assíncrona) ligado a uma rede trifásica que sofre uma falha de fornecimento, nesse momento um gerador Diesel de emergência é acionado para suprir a falta de energia da rede trifásica.

A [Figura 25](#page-49-0) mostra blocos da simulação do SIMULINK que apresentam a parte do gerador de emergência, o restante dos componentes foi removido devido à quantidade de componentes tornando a imagem muito grande, O gerador síncrono de 3.25 MVA apresenta 3 fases de saída A,B e C que são ligadas a rede que por

sua vez alimenta um motor elétrico, para a geração de energia o bloco é alimentado pela potência mecânica (Pm) e pela tensão de campo (Vf) do bloco que contém o motor Diesel e o controle de voltagem. Este por sua vez é alimentado por uma velocidade angular de referência (wref) e pela tensão do terminal de referencia (Vtref) e uma variável m vinda do bloco do gerador síncrono, que carrega informações como a velocidade atual do eixo do gerador (w), tensão de terminal atual (Vt) dentre outras características, como constantes de tempo e reatâncias. Por fim um bloco *Scope* que mostra a potênca mecânica (Pm), velocidade angular (w), e as tensões de campo(Vf) e de terminal (Vt) nos instantes de tempo.

<span id="page-49-0"></span>Figura 25 — Blocos do simulink da simulação *Emergency Diesel-Generator and Asynchronous Motor*

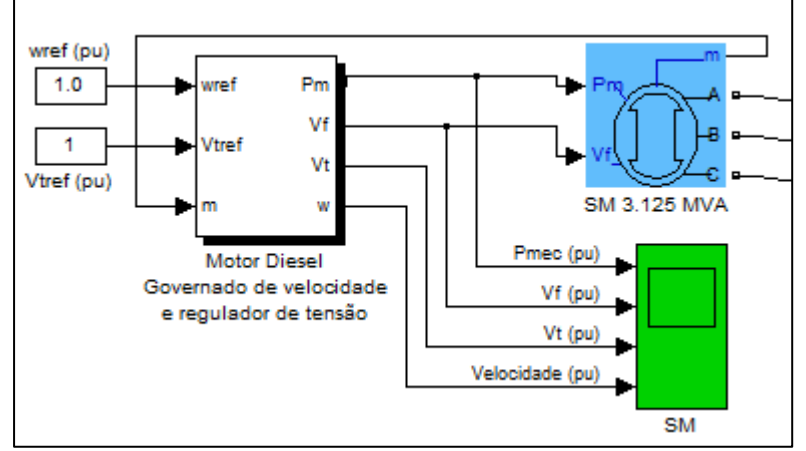

Fonte: Bibliotecas de demonstração do SIMULINK

Clicando com o botão direito no bloco do motor diesel e clicando no item *Look Under Mask* são abertos os blocos em separado do controle de tensão e do motor Diesel com o governador de velocidade. Clicando novamente em *Look Under Mask*  é aberto o bloco com as funções de transferência do sistema como mostra a [Figura](#page-49-1)  [26.](#page-49-1)

<span id="page-49-1"></span>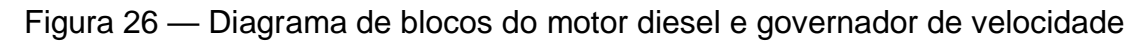

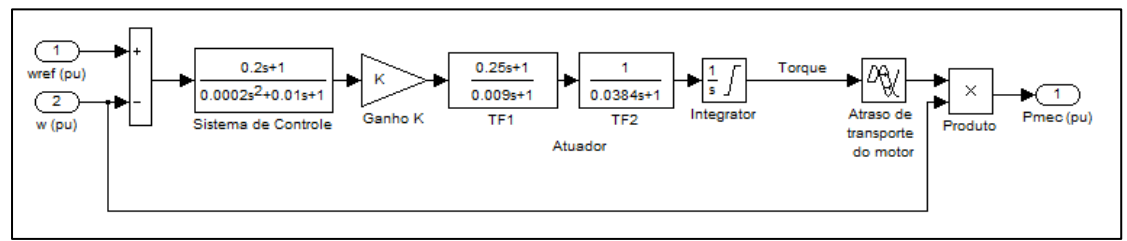

Fonte: Bibliotecas de demonstração do SIMULINK

A [Figura 26](#page-49-1) apresenta um bloco de controle e um ganho proporcional que fazem parte do controlador, as funções de transferência TF1 e TF2, o integrador e o 'Atraso no Transporte' representam o atuador e o motor Diesel. O modelo funciona através da diferença entre a velocidade de referência (wref) e a velocidade atual (w). Essa diferença irá passar pelo controlador que vai acrescentar um ganho ao atuador que por sua vez acionará o motor que tem como saída um torque, que apresenta um atraso na resposta devido às características do sistema (Inércia, tempo de injeção, tempo de queima etc.). Este torque é multiplicado pela velocidade atual, o que gera a potência mecânica (Pmec) como a saída que vai alimentar o gerador síncrono.

Infelizmente nenhum dos artigos pesquisados explica o modelo físico do atuador e do motor, porém acredita-se que o atuador é uma bomba de injeção convencional devido à data de publicação do artigo de Hannet (1982), pois os sistemas de injeção *common-rail* surgiram em meados da década de 90.

O interessante desse modelo é a utilização do sistema 'por unidade' ( *per unit* p.u.) ao invés de unidades no Sistema Internacional (S.I.). O sistema pu nada mais é do que uma razão entre uma unidade base por um valor real dessa unidade, onde a base pode ser escolhida de forma conveniente. Isso facilita as contas e a compreensão de sistemas onde operam máquinas que trabalham com diferentes especificações. Outra vantagem é poder aplicar a mesma modelagem em sistemas que apresentam comportamentos iguais, porém com diferentes ordens grandeza.

Para aplicar as técnicas de controle serão utilizadas as funções de transferência TF1 e TF2, o integrador e o atraso no transporte apresentados no modelo. As técnicas utilizadas serão o controle PID e o controle por espaço de estados.

#### **3.2 Controle PID**

A técnica de controle PID permite um tempo de resposta curto e a correção do erro apresenta uma curva que acompanha o *preset* sem que ocorram ganhos exagerados no sistema. Outra vantagem é a possibilidade de ajuste em campo do controle por PID. Por muitas vezes é difícil prever distúrbios no sistema utilizando unicamente o modelo matemático simplificado, para isso seria necessário um modelo mais elaborado. Em motores Diesel alguns distúrbios e fatores ambientais

que alteram o seu funcionamento são a temperatura e pressão do ar aspirado, temperatura do motor, qualidade do combustível, folgas das válvulas, eficiência volumétrica dentre outros fatores.

Serão aplicadas as regras de Tyreus-Luben e de Ziegler-Nichols para sintonia de controladores PID, que consistem no ajuste dos valores de  $K_p$ ,  $T_i$  e  $T_d$  de forma a proporcionar uma operação estável do sistema. Pode ser necessário realizar várias sintonias finas até que se consiga um nível de resposta aceitável (OGATA, 2003).

### **3.2.1 Sintonia PID por Tyreus-Luyben**

A sintonia de controle pelas regras de Tyreus-Luyben fornece um primeiro ajuste para o controlador PI ou PID. A técnica consiste em primeiramente obter a função de transferência em malha fechada e tomar  $T_i = \infty$  e  $T_d = 0$ . Em seguida aplicar um degrau unitário à entrada do tipo degrau unitário e variar o ganho proporcional  $K_{_{p}}$  até que o sistema apresente uma resposta oscilatória, ou criticamente estável, a este ganho proporcional, qu é denominado como ganho critico *K cr* . Finalmente anota-se o valor do período crítico *P cr* como mostra a [Figura](#page-51-0)  [27](#page-51-0) (SHAHROKHI).

<span id="page-51-0"></span>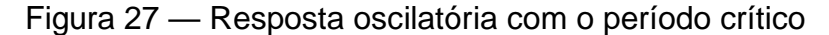

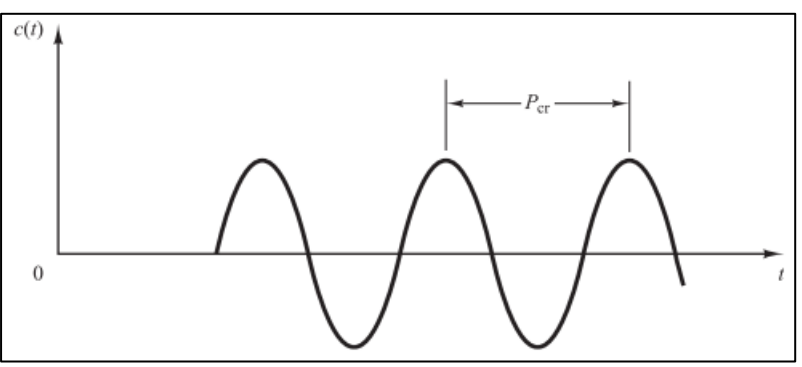

Fonte: OGATA, 2003.

Tendo os valores de  $K_{cr}$  e  $P_{cr}$  basta substituir os valores na [Tabela 1](#page-52-0) para obter os tempos  $T_i$  e  $T_d$  de acordo com o tipo de controlador desejado (OGATA, 2003, SHAHROKHI).

52

<span id="page-52-0"></span>

| Tipo de controlador |                                                |                                       |                                            |
|---------------------|------------------------------------------------|---------------------------------------|--------------------------------------------|
|                     | $\mathbf{R}_{cr}$   $\mathcal{O}, \mathcal{L}$ | $\overline{a}$ , $\overline{a}$<br>cr | __                                         |
| PID                 | $\mathbf{R}_{cr}$   $\mathcal{O}, \mathcal{L}$ | $\rightarrow$                         | $\mathbf{r}_{cr}$ $\mathbf{v}, \mathbf{v}$ |

Tabela 1 — Regras de Tyreus-Luyben para sintonia PID

Fonte: Adaptado de SHAROHKHI.

### **3.2.2 Sintonia PID por Ziegler-Nichols**

As regras de Ziegles-Nichols são outra técnica para a obtenção de uma primeira sintonia para controladores PID, talvez uma das mais utilizadas por oferecer um bom ajuste inicial e ser difundida na maioria das referências sobre controle.

Ziegles-Nichols apresenta dois métodos de sintonia PID, um para sistemas em malha abeta e outro em malha fechada mostrados em OGATA (2003). Para a sintonia em malha aberta o sistema deve apresentar uma resposta em forma de 'S' quando aplicado um degrau unitário, porém isso não acontece com a função de transferência mostrada neste trabalho. A resposta do sistema em malha aberta apresenta uma curva crescente tendendo ao infinito.

O segundo método de Ziegler-Nichols tem os dois primeiros passos iguais ao método de Tyreus-Luyben: tomar o sistema em malha fechada e encontrar o ganho critico do sistema. A diferença deste método é a forma de calcular o valor dos ganhos do controlador. Ziegler-Nichols fornece ganhos para controladores P, PI e PID de acordo com a [Tabela 2](#page-52-1) (OGATA,2003)a.

<span id="page-52-1"></span>

| Tipo de controlador               |              |          |               |
|-----------------------------------|--------------|----------|---------------|
|                                   | $0,5K_{cr}$  | $\infty$ |               |
| PI                                | $0,45K_{cr}$ |          |               |
| <b>PID</b>                        | $0,6K_{cr}$  | $0,5P_c$ | $0,125P_{cr}$ |
| $F_{\text{out}}$ , $OOLTA$ (0000) |              |          |               |

Tabela 2 — Regras de Ziegler-Nichols para sintonia PID

Fonte: OGATA (2003)

### **3.2.3 Sintonia fina do Controle PID**

A sintonia de controladores PID se baseia em tentativa e erro utilizando os valores das técnicas de primeira sintonia (Ziegler-Nichol e Tyreus-Luyben por exemplo), mas, não significa que os valores dos ganhos do controlador são mudados aleatoriamente até encontrar uma situação desejada. A variação de cada tipo de ganho implica em uma consequência na curva de resposta do sistema. Segue a [Tabela 3](#page-53-0) retirada de Lourenõ (1997) com a consequência nas características do sistema de cada tipo de ganho.

Tabela 3 — Efeito da resposta em Malha Fechada de cada tipo de ganho.

<span id="page-53-0"></span>

| Resposta em         | Tempo de                                                | <b>Sobressinal</b> | Tempo de      | Erro          |
|---------------------|---------------------------------------------------------|--------------------|---------------|---------------|
| МF                  | subida                                                  |                    | acomodação    | estacionário  |
| <b>Proporcional</b> | Diminui                                                 | Aumento            | Sem alteração | Diminui       |
| Integral            | Diminui                                                 | Aumento            | Aumento       | Elimina       |
| <b>Derivativo</b>   | Sem alteração                                           | Diminui            | Diminui       | Sem alteração |
| _ _ _ _ _           | $\sim$ $\sim$ $\sim$ $\sim$ $\sim$ $\sim$ $\sim$ $\sim$ |                    |               |               |

Fonte: Adaptado de LOURENÇO (1997)

### **3.3 Projeto do sistema no espaço de estados**

O projeto por intermédio do espaço de estados permite combinar sistemas com várias entradas e saídas relacionados de forma complexa. É recorrente o uso de computadores devido à quantidade de operações matemáticas realizadas.

Dentre as técnicas aplicadas para o controle no espaço de estados uma delas consiste em realocar os polos do sistema através aplicação de uma matriz de ganhos **K,** que realimenta o sistema fazendo com que este apresente uma dinâmica conforme um polinômio desejado.

Tomando as equações 25 e 26, aplicando a realimentação coma a matriz **K** e desconsiderando a matriz de transferência direta **D,** obtém-se as equações 27 e 28.

$$
\dot{\mathbf{x}}(t) = (\mathbf{A} - \mathbf{B}K)\mathbf{x}(t) + \mathbf{B}\mathbf{u}(t)
$$
\n(27)

$$
\mathbf{y}(t) = \mathbf{C}\mathbf{x}(t) \tag{28}
$$

Cada uma das variáveis de estado  $x_n(t)$  recebe um ganho  $k_n$  que irá alterar a dinâmica do sistema. Para aplicar uma matriz de ganhos **K** é necessário primeiramente que o sistema seja controlável.

A matriz controlabilidade **MC**, dada por 29, define se um sistema é controlável. Se a matriz M<sub>c</sub> não for singular, ou seja, seu determinante diferente de zero, o sistema é controlável, e se seu posto for igual à ordem do sistema, é dito sistema totalmente controlável. Ná prática significa poder escolher quaisquer valores para a matriz **K** para alocar os polos conforme a resposta do polinômio desejado.

$$
M_c = \begin{bmatrix} B & AB & \cdots & A^{n-1}B \end{bmatrix}
$$
 (29)

Para alocar os polos conforme o desejado, a literatura dispõe da formula de Ackerman, Equação 30 (onde n é q ordem do sistema e ϕ(A) é o polinômio característico), que pode ser utilizada em sistemas com uma única entrada (OGATA, 2003).

$$
K = \begin{bmatrix} 0 & 0 & \cdots & 0 & 1 \end{bmatrix} \begin{bmatrix} A & AB & \cdots & A^{n-1}B \end{bmatrix} \phi(A)
$$
 (30)

O MATLAB dispõe de uma função denominada 'acker' que faz todo o trabalho matemático matricial fornecendo os ganhos para alocar os polos conforme o desejado. A vantagem do espaço de estados é poder trabalhar diretamente no domínio do tempo, a desvantagem é o árduo trabalho matemático matricial que se torna extenso em sistemas acima de segunda ordem (OGATA, 2003).

### **3.4 Criação do programa**

O Objetivo final deste trabalho é a criação de um programa para utilizar em um sistema embarcado. Para isso é necessário definir uma linguagem de programação e um sistema embarcado para a aplicação do programa.

A linguagem de programação selecionada foi a C, pois visando um controlador de baixo custo um sistema embarcado. O Arduino é uma plataforma *open source*, ou seja, seu código e seu hardware são de domínio publico e podem ser replicados. Devido a isso existem várias plataformas semelhantes ao Arduino com um custo mais baixo ainda.

Inicialmente existia a possibilidade do uso do Raspberry Pi por suportar a linguagem Phyton, que apresenta um nível mais fácil de programação, porém no Brasil seu preço de venda em média é R\$ 170,00, visto que o Arduino que é comercializado por volta de R\$ 35,00. Para fins de comparação, governadores de velocidade digitais partem de R\$ 1000,00, os da marca Woodward são encontrados na internet entre R\$ 1600,00 e R\$ 2000,00.

Foi criado um programa para o controle PID por ser mais simples e apresentar uma resposta muito aceitável. Também neste trabalho o o controle é de apenas uma entrada e uma saída, acredita-se que o PID seja suficiente nesta situação.

56

Nesta seção serão apresentados os resultados do sistema com controle PID, do controle no espaço de estados e a criação do programa em C para o controle PID.

### **4.1 Resultados da sintonia do controle PID**

Os gráficos a seguir foram gerados utilizando scripts do MATLAB encontrados no Anexo A, porém os dados foram testados inicialmente utilizando a plataforma SIMULINK através modelo apresentado na [Figura 28.](#page-56-0)

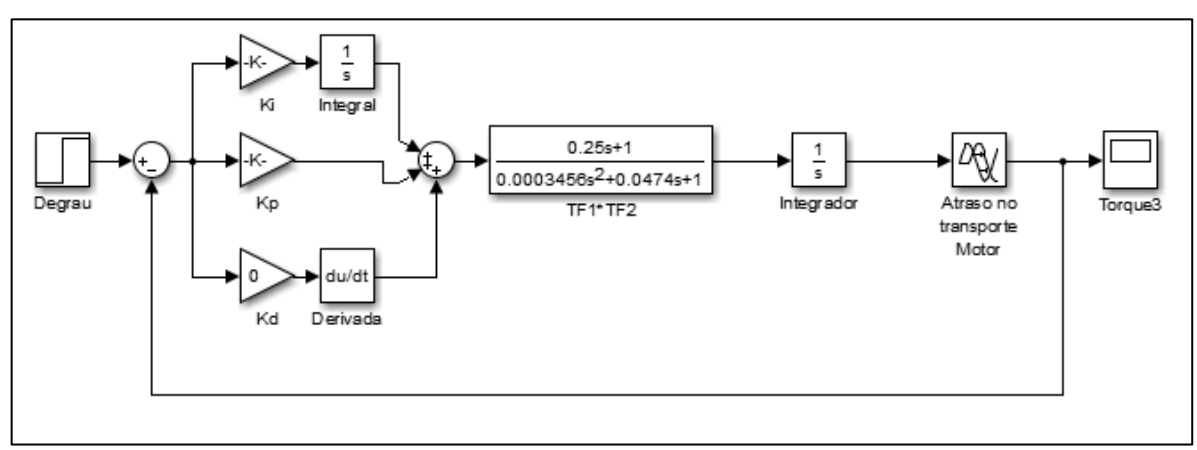

<span id="page-56-0"></span>Figura 28 — Modelo do controlador PID do SIMULINK.

Fonte: Acervo do autor.

Inicialmente foi necessário obter a função de transferência em malha fechada do sistema, para isso utilizou-se um pequeno programa feito no script do MATLAB disposto no Anexo A. A partir do modelo mostrado na [Figura 26,](#page-49-1) multiplicando as funções de transferência, obtém-se a Equação 31 que representa o sistema em malha aberta.

$$
\frac{0,25s+1}{0.0003456s^3 + 0.0474s^2 + s}e^{-0.024s}
$$
\n(31)

A função de transferência tem denominador de terceira ordem, o que implica em um sistema com 3 polos, um zero no numerador e a exponencial representa o bloco de atraso no transporte (*transport delay*).Em malha fechada, devido ao atraso de transporte, o MATLAB transforma a função de transferência em um modelo em espaço de estados.

Aplicando um degrau unitário no sistema em malha fechada o comportamento da saída do sistema foi estável, porém lento conforme mostra a [Figura 29.](#page-57-0) O ponto inferior do lado esquerdo do gráfico mostra o atraso do sistema que começa a responder ao degrau unitário após 0,024 segundos. O tempo de subida (*rise time*), que é quando a resposta atinge 90% do sinal, se dá em 2.47 segundos. O tempo de acomodação , quando a resposta chega em 98% do sinal de entrada, acontece em 4,44 segundos, e o ponto máximo que não é mostrado no gráfico só acontece por volta dos 8,4 segundos atingindo uma amplitude de 0,9993. O erro de estado estacionário é muito pequeno, porém para o caso de um gerador elétrico essas condições não são favoráveis. Por esse motivo foi aplicado um controlador para melhorar a velocidade de resposta e estabilização.

<span id="page-57-0"></span>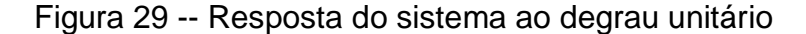

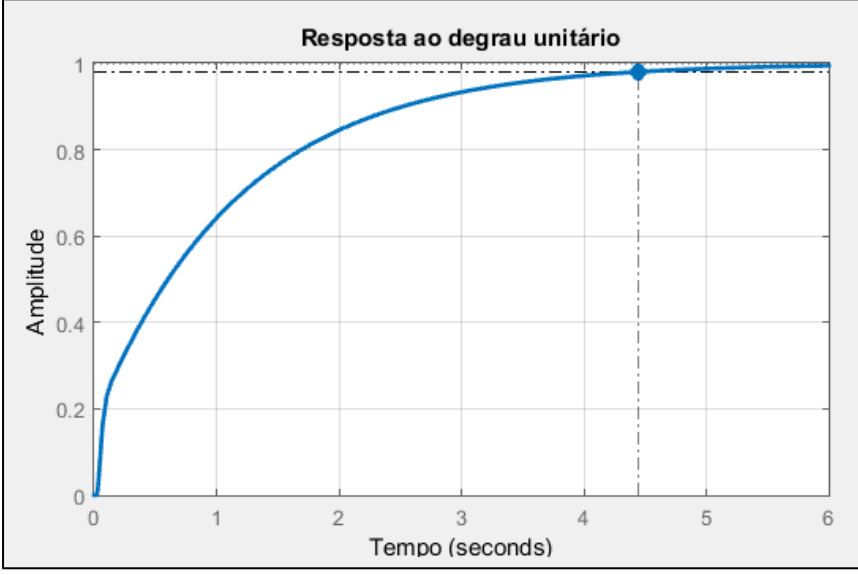

Fonte: Acervo do autor.

Para atender o método de Tyreus-Luyben foi encontrado o ganho crítico do sistema, e através de tentativa e erro foi encontrado o valor para *K cr* de 11,274. O script do MATLAB se encontra no ANEXO A.

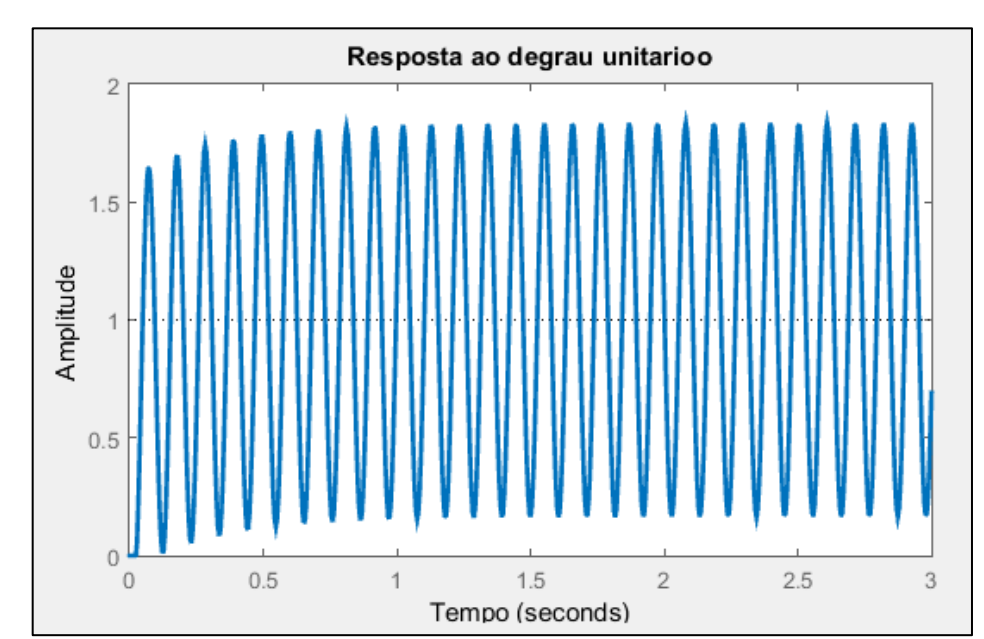

<span id="page-58-0"></span>Figura 30- — Resposta criticamente estável

Fonte: Acervo do autor.

A [Figura 30](#page-58-0) apresenta o gráfico da resposta ao degrau do sistema mostrando um comportamento critico. Observando atentamente a resposta não é exatamente oscilatória, apresentando pequenas variações tanto na amplitude quanto nos períodos entre os picos, porém foi o valor mais próximo encontrado antes do sistema começar a apresentar comportamento instável.

Para determinar o período foi aplicado um zoom na [Figura 30](#page-58-0) e foram selecionados 2 pontos no topo de 2 picos consecutivos. Observa-se pela [Figura 31](#page-59-0) que um pico está em 3,67 segundos e o outro em 3,56. Subtraindo se obtém um período crítico de 0,11 segundos.

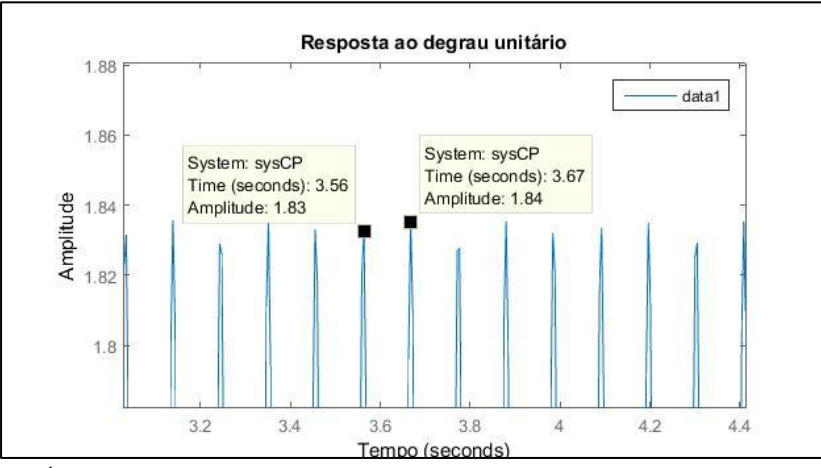

<span id="page-59-0"></span>Figura 31 — Obtenção do período crítico.

Fonte: Acervo do autor.

Aplicando os valores obtidos de  $K_{cr}$  e  $P_{cr}$  nas regras de Tyreus-Luyben da [Tabela 1](#page-52-0) chegou-se nos ganhos do controlador mostrados na [Tabela 4.](#page-59-1)

Tabela 4 — Valores obtidos pelas regras de Tyreus-Luyben.na forma de ganho proporcional, tempo integral e tempo derivativo.

<span id="page-59-1"></span>

| Tipo de controlador |            |       |    |
|---------------------|------------|-------|----|
| ÞI                  | $F$ 10 $F$ | . 245 | __ |
| PID                 | E 105      |       |    |

Fonte: Acervo do autor.

Na função 'pid' do MATLAB a declaração dos ganhos deve estar na forma de  $K_{_{p}},\,K_{_{i}}$  e  $K_{_{d}}$ . Para isso utilizou-se as Equações (32) e (33). Fazendo os cálculos foram obtidos os ganhos do controlador conforme a [Tabela 5.](#page-59-2)

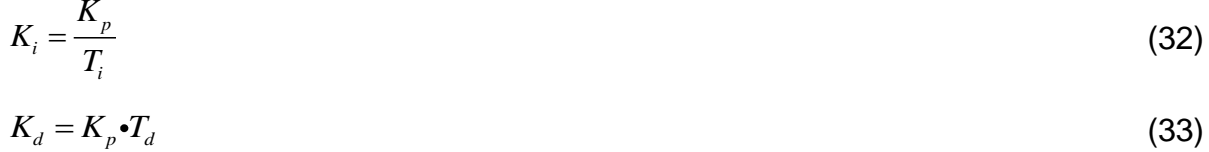

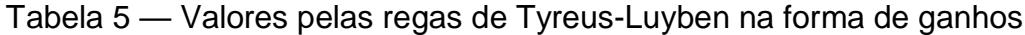

<span id="page-59-2"></span>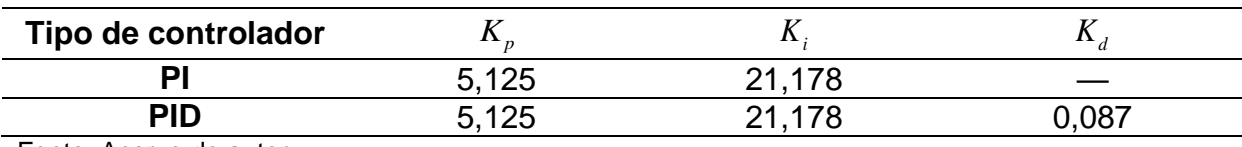

Fonte: Acervo do autor.

Aplicando os ganhos para projetar um controlador PI e um PID obtiveram-se os comportamentos e os pontos de acomodação mostrados na [Figura 32.](#page-60-0) O script do MATLAB utilizado para obter estas respostas está no ANEXO A.

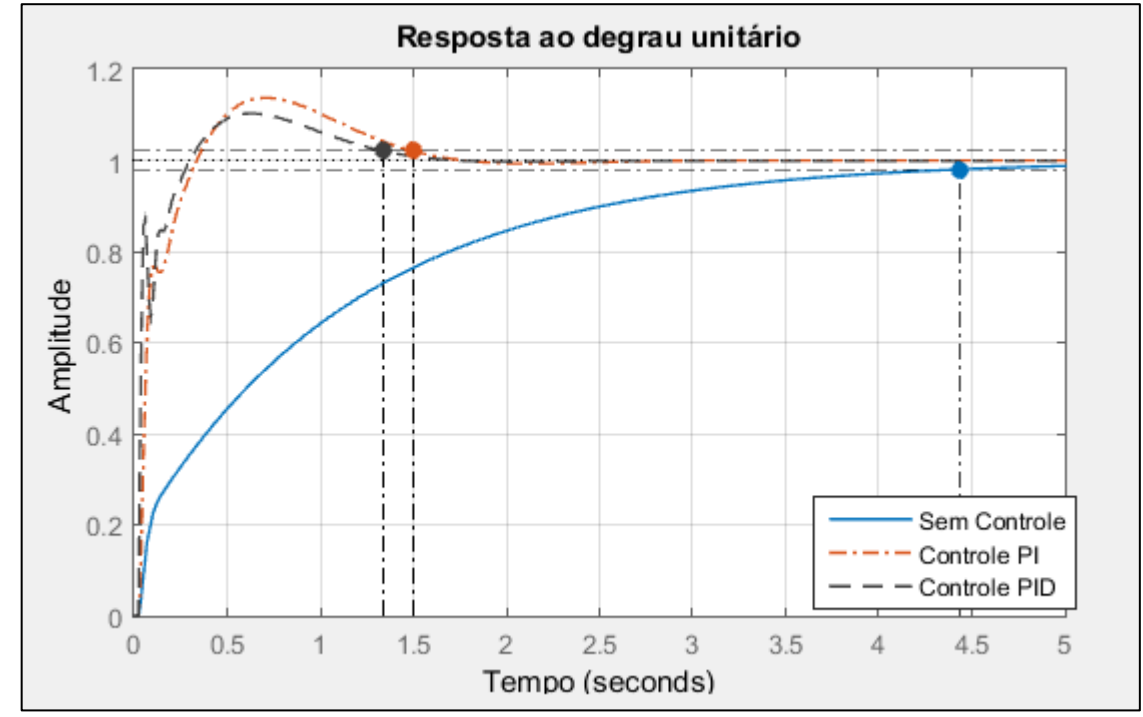

<span id="page-60-0"></span>Figura 32 -- Resposta ao degrau unitário dos controladores PI e PID

O tempo de acomodação foi muito reduzido aplicando os controladores PI e PID pelas regras de Tyreus-Luyben. Como consequência surgiu sobressinal e oscilações indesejadas, aplicando um zoom na [Figura 32,](#page-60-0) a [Figura 33](#page-61-0) mostra com detalhes essa consequência. Para melhor compreensão numérica as características da resposta ao degrau unitário do sistema sem controlador e com os controles PI e PID estão dispostas na [Tabela 6.](#page-61-1)

Fonte: Acervo do autor.

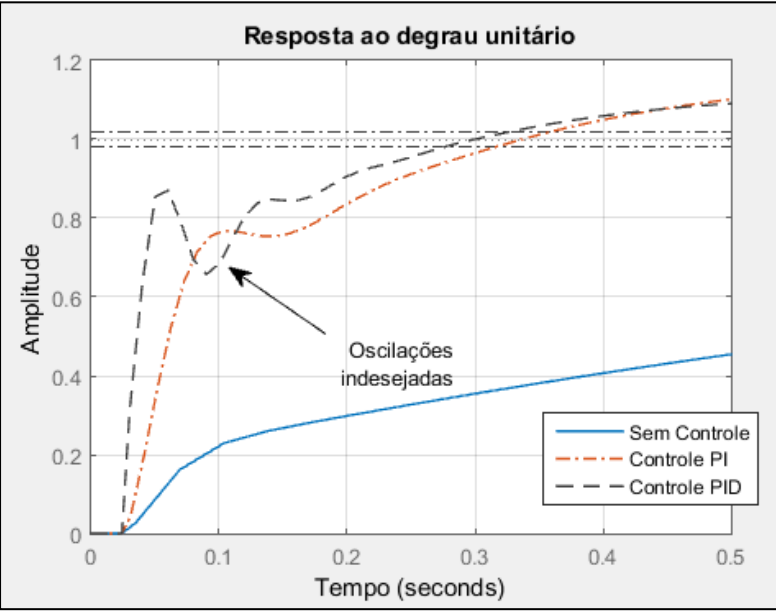

<span id="page-61-0"></span>Figura 33 — Oscilações durante a subida da resposta

<span id="page-61-1"></span>Fonte: Acervo do autor

Tabela 6 — Características do sistema sem controle, PI e PID aplicando Tyreus-Luyben

|                            | <b>Sem Controle</b> | <b>Controle PI</b> | <b>Controle PID</b> |
|----------------------------|---------------------|--------------------|---------------------|
| Tempo de subida (s)        | 2.4680              | 0.2059             | 0.1707              |
| Tempo de<br>acomodação (s) | 4.4388              | 1.4996             | 1.3388              |
| <b>Pico</b>                | 0.9993              | 1.1368             | 1.1026              |
| Tempo de Pico (s)          | 8.4359              | 0.7038             | 0.6309              |
| Sobressinal (%)            |                     | 13.6792            | 10.2596             |

Fonte: Acervo do autor.

Como esperado observou-se uma grande melhoria na velocidade da resposta do sistema utilizando controladores PI e PID pelas regas de Tyreus-Luyben, tanto no tempo de subida quanto no tempo de acomodação a redução é muito expressiva. Analisando o tempo de acomodação verificam-se valores muito próximos entre os controles PI e PID.

A consequência do ganho de velocidade na resposta é o sobressinal que foi de aproximadamente 13,7% e 10.26% para o PI e o PID respectivamente.

O sobressinal para o caso estudado nesse trabalho é a rotação do motor Diesel acima da rotação de referência. Como o motor está ligado a um gerador o sobressinal reflete diretamente na tensão elétrica da rede, que se for muito elevada pode danificar os equipamentos nela ligados. Uma flutuação de tensão de baixo

modulo mas com longo tempo de duração pode causar danos, por este motivo é buscado também um baixo tempo de acomodação.

Certamente estes valores são utilizados para uma primeira sintonia do controlador, a partir deles se faz o refinamento até atingir a melhor resposta ou a resposta desejada.

Os primeiros passos para as regras de Ziegler-Nichols são os mesmos de Tyreus-Luyben, através da função de transferência de malha aberta, obter a função de transferência de malha fechada, aplicar um degrau unitário e variar o ganho proporcional até o sistema se tornar oscilatório ou criticamente instável. Para esse sistema já foi visto que o ganho crítico *K cr* é de 11,274 e o período critico *P cr* de 0,11 segundos. Substituindo estes valores nas regras de Ziegler-Nichols chegou-se nos dados da [Tabela 7.](#page-62-0)

Tabela 7 — Valores obtidos pelas regras de Ziegler-Nichols.na forma de Ganho proporcional e tempos integral e tempo derivativo.

<span id="page-62-0"></span>

| Tipo de controlador                                                                                             |       |       |  |
|----------------------------------------------------------------------------------------------------|-------|-------|--|
|                                                                                                    | 5,637 | ∞     |  |
| PI                                                                                                    | 5,073 | 0.092 |  |
| <b>PID</b>                                                                                                    | 6.674 | 0.055 |  |
| the contract of the contract of the contract of the contract of the contract of the contract of the contract of |       |       |  |

Fonte: Acervo do autor.

Para obter na forma de ganhos para aplicação no MATLAB foram substituídos os valores obtidos nas Equações 32 e 33, chegando finalmente nos valores da [Tabela 8.](#page-62-1)

Tabela 8 — Valores obtidos pelas regras de Ziegler-Nichols.na forma de ganhos

<span id="page-62-1"></span>

| Tipo de controlador |       |        |       |
|---------------------|-------|--------|-------|
|                     | 5,637 | ∞      |       |
| D                   | 5.073 | 55,14  |       |
| PID                 | 6,674 | :22.98 | 0,095 |

Fonte: Acervo do autor.

Aplicando os controladores com as regras de Ziegler-Nichols a resposta ao degrau unitário é apresentada na [Figura 34.](#page-63-0) Pela figura estão destacados os pontos no tempo de acomodação do sistema, pois são pontos de interesse nesse trabalho. Os resultados foram obtidos através do script do ANEXO A.

Na [Tabela 9](#page-63-1) podem ser conferidas as características do sistema com os controladores. O uso dos controladores pelas regras de Ziegler-Nichols apresentaram grandes velocidades na resposta e redução expressiva tempos de acomodação. A pior consequência foram os sobressinais dos sistemas PI e PID que passam dos 20%. Devido ao grande aumento na velocidade de subida as respostas apresentam oscilações indesejadas logo após atingirem o pico.

<span id="page-63-0"></span>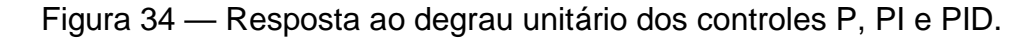

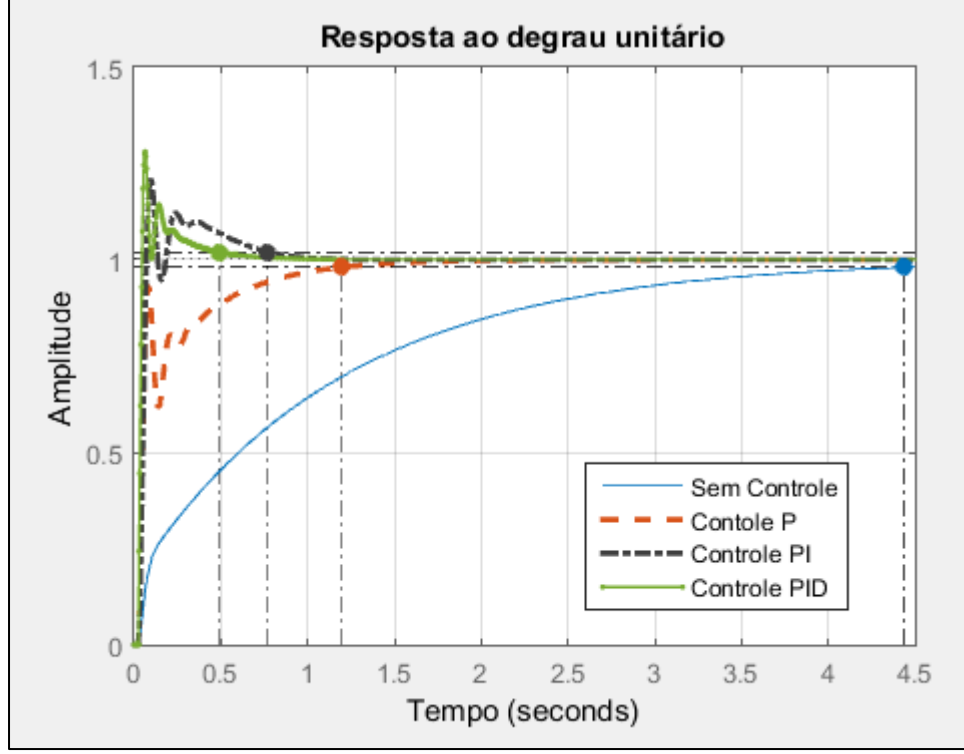

<span id="page-63-1"></span>Fonte: Acervo do autor

Tabela 9 — Características do sistema sem controle, P, PI e PID aplicando Ziegler-Nichols

|                                                      | <b>Sem Controle</b> | <b>Controle P</b> | <b>Controle PI</b> | <b>Controle PID</b> |
|------------------------------------------------------|---------------------|-------------------|--------------------|---------------------|
| Tempo de<br>subida (s)                               | 2.4680              | 0.0419            | 0.0329             | 0.0175              |
| Tempo de<br>acomodação (s)                           | 4.4388              | 1.1899            | 0.7718             | 0.4857              |
| <b>Pico</b>                                          | 0.9993              | 0.9999            | 1.2102             | 1.2810              |
| <b>Tempo de Pico</b><br>(s)                          | 8.4359              | 3.3757            | 0.0950             | 0.0639              |
| Sobressinal (%)                                      |                     | 0                 | 21.0174            | 28.0981             |
| $E_{\text{out}}$ , $\Lambda_{\text{out}}$ , do outor |                     |                   |                    |                     |

As regras de Ziegler-Nichols trouxeram respostas muito rápidas ao sistema, são muito interessantes se tratando de um sistema de geração de energia, porém os sobressinais devem ser reduzidos. Uma sintonia fina pode ajudar a resolver os problemas consequentes desse método.

Para a sintonia fina foram tomadas inicialmente faixas de valores tomando como base os ajustes iniciais de Tyreus-Luyben e Ziegler-Nichols. Inicialmente, utilizando o script do ANEXO A, a faixa de ajuste dos valores de *K p* com variação de 3 até 7 com passo de 0,1,  $K<sub>i</sub>$  variando de 14 a 120 com passo de 5 e  $K<sub>d</sub>$ , variando de 0 até 0,095 com passo de 0,005. Conforme houve melhoria da resposta os passos dos ganhos foram reduzidos até atingir uma curva satisfatória. Após esta etapa o melhor ajuste foi obtido com os valores de  $K_p$ =3,9484,  $K_i$ =48,3130 e  $K_d$ =0,0173, cuja curva é mostrada na [Figura 35.](#page-64-0)

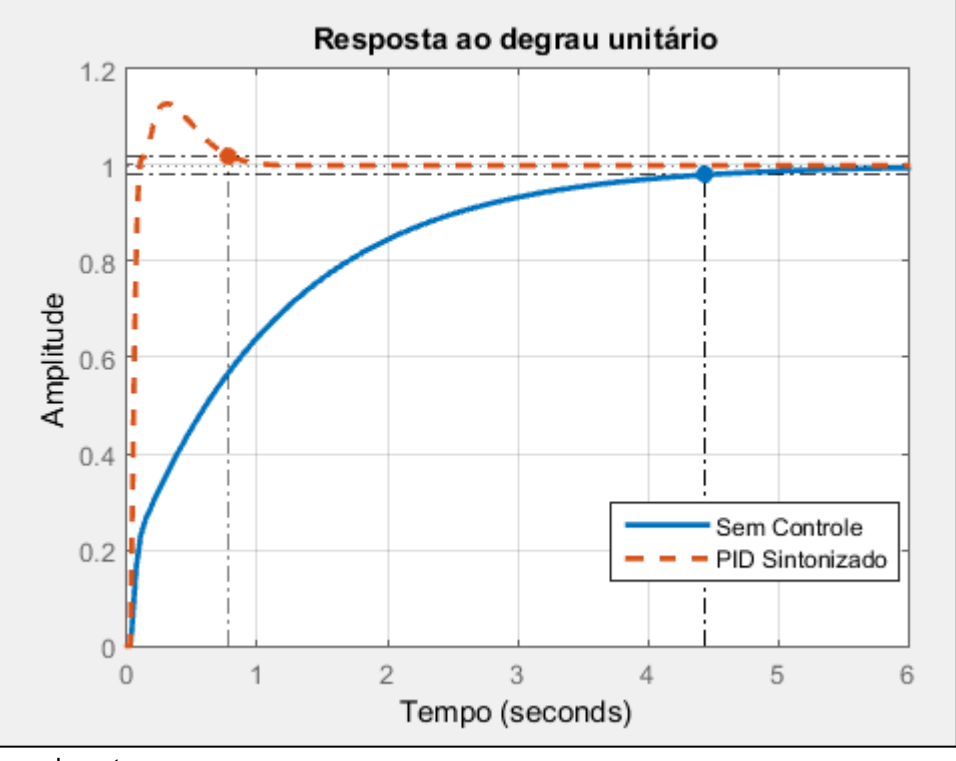

<span id="page-64-0"></span>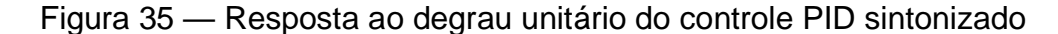

A curva de resposta não apresenta oscilações durante a subida tornando o sistema mais confiável a perturbações sucessivas. A [Tabela 10](#page-65-0) apresenta as características do sistema com controle PID sintonizado.

Fonte: Acervo do autor.

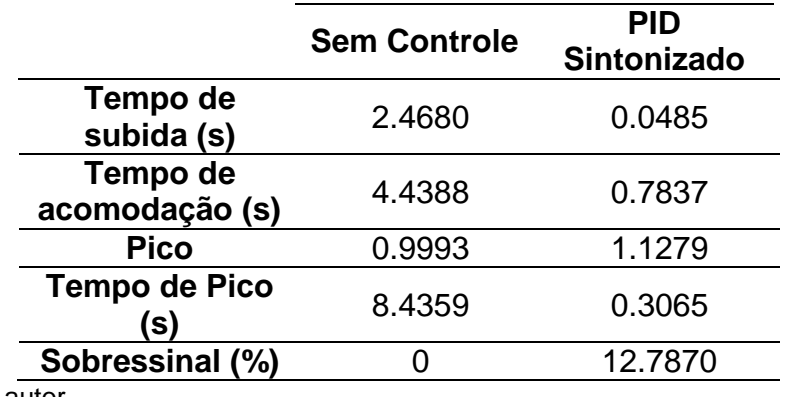

<span id="page-65-0"></span>Tabela 10— Características do sistema sem controle e com PID sintonizado.

Fonte: Acervo do autor.

Pela tabela verifica-se numericamente a grande melhora na velocidade de resposta do sistema com o controle PID sintonizado em relação ao sistema sem o controle, com um tempo de subida cerca de 50 vezes menor e um tempo de acomodação de aproximadamente 27 vezes menor. Como esperado o sistema apresenta um sobressinal, que é de quase 13%. As características do sistema com controle PID sintonizado têm os valores entre os valores do PID de Tyreus-Luyben e Ziegler-Nichols.

#### **4.2 Resultados do projeto no espaço de estados.**

O primeiro passo para realização do projeto no espaço de estados foi obter as equações diferenciais que modelam o sistema ou a função de transferência, Em seguida por inspeção ou por comandos no MATLAB converter o sistema em matrizes e vetores que descrevam a dinâmica do mesmo.

Através da função de transferência mostrada na Equação 31, que representa o sistema em malha aberta, obtiveram-se as matrizes que definem uma das possíveis representações do sistema em espaço de estados. O comando do MATLAB 'tf2ss' transforma a função de transferência do sistema em uma representação no espaço de estados. Aplicando o comando 'tf2ss' na Equação 31 chega-se nas seguintes matrizes:

$$
A = \begin{bmatrix} -137.2 & -2894 & 0 \\ 1 & 0 & 0 \\ 0 & 1 & 0 \end{bmatrix}
$$
  
\n
$$
C = \begin{bmatrix} 0 & 723.4 & 2894 \end{bmatrix}
$$
  
\n
$$
B = \begin{bmatrix} 1 \\ 0 \\ 0 \end{bmatrix}
$$
  
\n
$$
D = \begin{bmatrix} 0 \\ 0 \end{bmatrix}
$$

Reescrevendo em forma de equações no espaço de estados tem-se:

$$
\begin{bmatrix} \dot{x}_1 \\ \dot{x}_2 \\ \dot{x}_3 \end{bmatrix} = \begin{bmatrix} -137, 2 & -2894 & 0 \\ 1 & 0 & 0 \\ 0 & 1 & 0 \end{bmatrix} \begin{bmatrix} x_1 \\ x_2 \\ x_3 \end{bmatrix} + \begin{bmatrix} 1 \\ 0 \\ 0 \end{bmatrix} u
$$
\n(34)\n
$$
y = \begin{bmatrix} 0 & 723, 4 & 2894 \end{bmatrix} \begin{bmatrix} x_1 \\ x_2 \\ x_3 \end{bmatrix}
$$
\n(35)

Observando a Equação 35 não foi adicionado o termo *Du* , pois o sistema não apresenta transmissão direta, ou seja, uma entrada ligada diretamente à saída. Através do SIMULINK foi criada uma representação do sistema em diagrama de blocos visto na [Figura 36,](#page-66-0) onde foi colocada uma entrada do tipo degrau unitário na entrada, as matrizes **A**, **B** e **C**, um integrador e um *Scope* na saída para verificar a curva de resposta do sistema.

<span id="page-66-0"></span>Figura 36— Diagrama de Blocos do sistema original

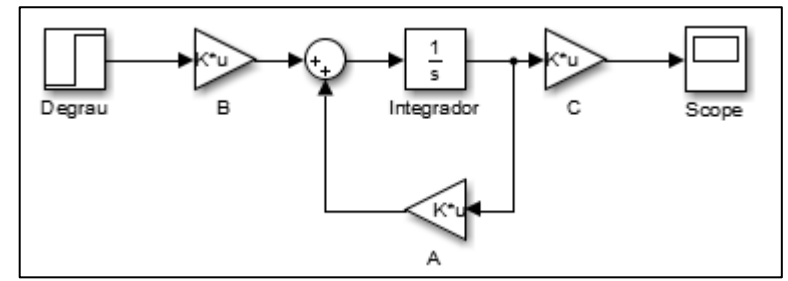

Fonte: Acervo do autor.

O comportamento do sistema em malha aberta é mostrado na [Figura 37.](#page-67-0) Como já citado na seção 3.2 o sistema não converge com a referência (no caso é 1) quando submetido a um degrau unitário, o valor aumenta infinitamente. Este efeito ocorre pois a saída não está sendo observada para comparar com uma referência.

Em um motor real isso significaria aumentar a rotação até atingir os limites físicos (limite de injeção de combustível, aspiração de ar dentre outros).

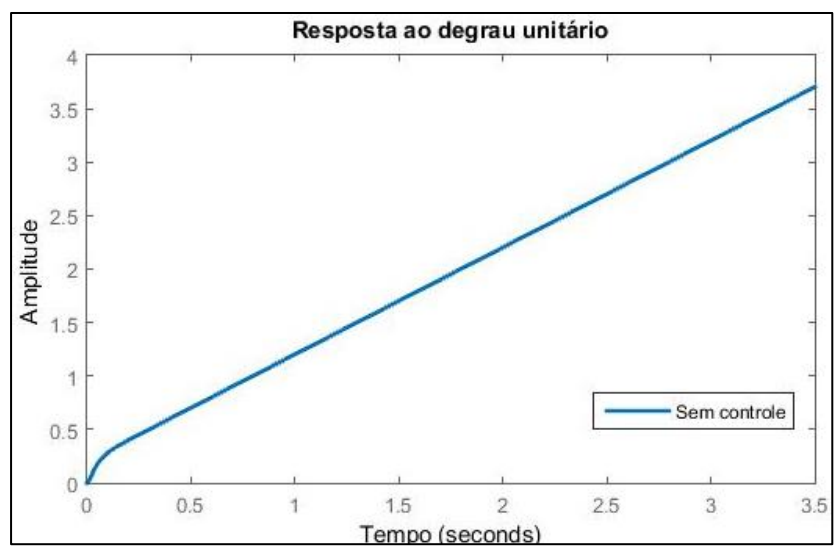

<span id="page-67-0"></span>Figura 37 — Resposta ao degrau unitário do sistema em espaço de estados.

Fonte: Acervo do autor.

Para controlar o sistema no espaço de estados foi necessário realimenta-lo com uma matriz de ganhos **K**. Essa matriz é alimentada pelos estados do sistema e realoca os polos dominantes para pontos desejados, trazendo assim o controle de acordo com os parâmetros requisitados no projeto. O diagrama de blocos da [Figura](#page-67-1)  [38](#page-67-1) mostra onde a Matriz **K** é inserida no sistema.

<span id="page-67-1"></span>Figura 38 — Diagrama de blocos do sistema realimentado pela matriz K

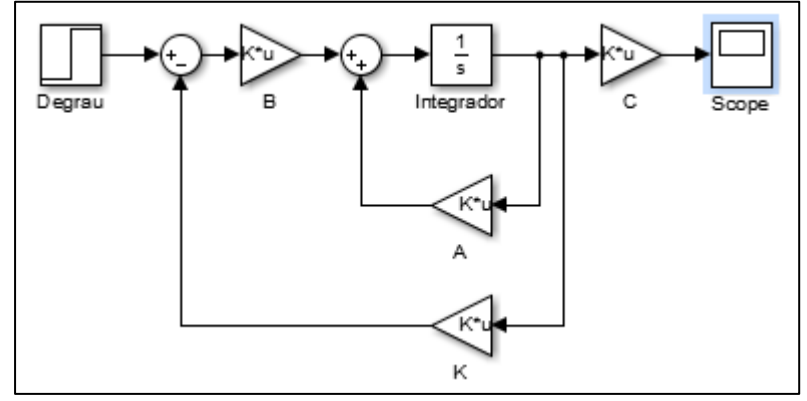

Fonte: Acervo do autor.

Para que os polos possam ser alocados arbitrariamente foi necessário testar as condições de controlabilidade. Primeiramente foi obtida a matriz de controlabilidade através da Equação 36 ou pelo comando do MATLAB 'ctrb' (OGATA,2003). Todas as operações foram realizadas a seguir com o script mostrado no ANEXO A

$$
\left[B \quad AB \quad \cdots \quad A^{n-1}B\right]
$$
 (36)

Onde:

 *n*=Ordem do sistema

Aplicando o sistema na Equação 30 a matriz controlabilidade **Mc** é:

 $\begin{bmatrix} 10000 & -137 & 15917 \end{bmatrix}$  $0 \t 10000 \t -137$ 0 0 10000  $Mc =$  $\begin{bmatrix} 0 & 10000 & 127 \end{bmatrix}$  $=$  0 10000 -137  $\begin{bmatrix} 0 & 0 & 10000 \end{bmatrix}$ 

Para o sistema ser controlável, o determinante da matriz **Mc** deve ser diferente de 0, e para ser totalmente controlável o posto da matriz **Mc** deve ser igual à ordem do sistema. No caso o determinante é 1 e o posto é 3 portanto o sistema é **totalmente controlável**.

A partir desse ponto foi necessário atribuir os polos desejados pata o sistema. Caso o sistema fosse de segunda ordem e sem zeros, bastaria selecionar os polos a fim de apresentasse um comportamento conforme a resposta transitória desejada nos requisitos do projeto. Para o caso estudado o sistema é de terceira ordem e ainda apresenta um zero, o que torna difícil a previsão do comportamento do mesmo.

Os polos foram -5.02+0.0892i, -5.02-0.0892i e -114.785. O par de polos complexo foi selecionado buscando um tempo de acomodação de no máximo 2 segundos, e o terceiro polo buscando alterar a amplitude para atingir o valor de referência. A ferramenta ''*sisotool*'' do MATLAB foi utilizada para encontrar os polos. Para alocar os polos nestes pontos utilizou-se a fórmula de Ackerman através do comando 'acker' do MATLAB, que definiu a matriz de ganhos **K** resultando em:

 $K = [-12, 3 \quad -1715, 9 \quad 2893, 5]$ 

Aplicando o degrau unitário à curva de resposta do sistema apresenta uma convergência em curto espaço de tempo mostrada na [Figura 39.](#page-69-0) Para comparar as características do sistema realimentado pela matriz **K** com o sistema em malha fechada sem controle consulta-se a [Tabela 11.](#page-69-1)

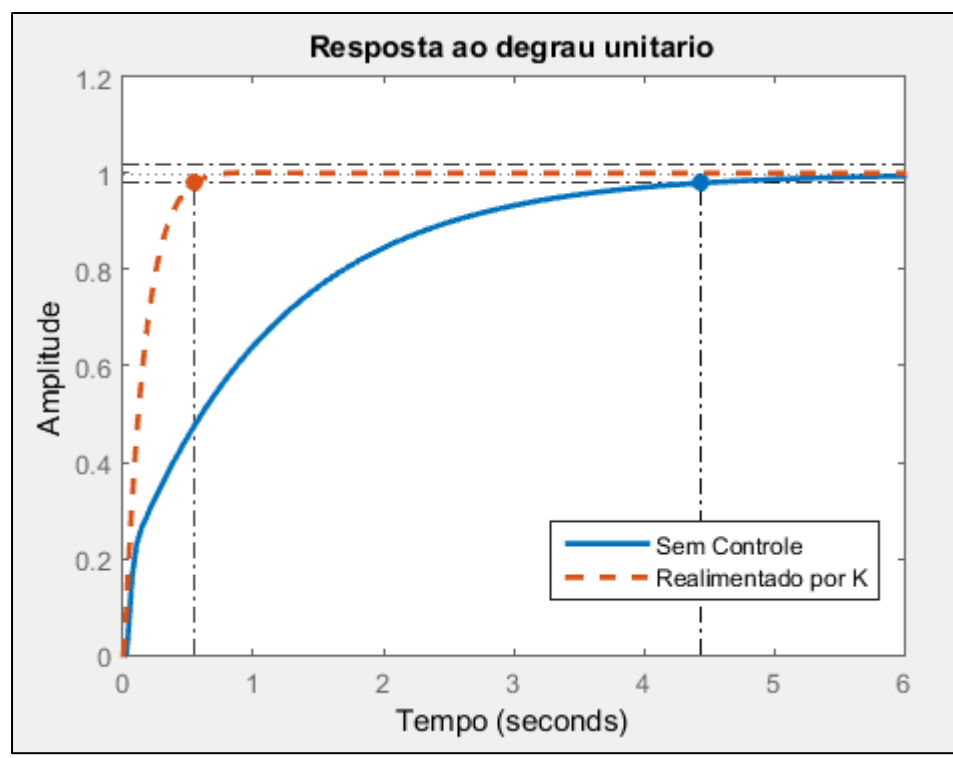

<span id="page-69-0"></span>Figura 39 — Resposta ao degrau unitário do sistema realimentado pela matriz K

<span id="page-69-1"></span>Fonte: Acervo do autor.

Tabela 11— Características do sistema sem controle e realimentado pela matriz **K**.

|                             | <b>Sem Controle</b> | <b>Realimentado</b><br>por K |
|-----------------------------|---------------------|------------------------------|
| Tempo de<br>subida (s)      | 2.4680              | 0,327                        |
| Tempo de<br>acomodação (s)  | 4.4388              | 0,551                        |
| <b>Pico</b>                 | 0.9993              |                              |
| <b>Tempo de Pico</b><br>(s) | 8.4359              | 0,991                        |
| Sobressinal (%)             |                     | 0,189                        |

Fonte: Acervo do autor.

Pela [Tabela 11](#page-69-1) verifica-se uma redução de aproximadamente 7,5 vezes no tempo de subida e de 8 vezes no tempo de acomodação. O sobressinal pode ser considerado praticamente zero, mesmo com o ganho de velocidade na curva de resposta do sistema.

#### **4.3 Programa em linguagem C para o sistema embarcado.**

Como já citado anteriormente, seria criado um programa para ser aplicado em um sistema embarcado, podendo ser Arduino ou alguma versão derivada dele. Para aplicar o controle PID em linguagem C inicialmente recorreu-se à própria biblioteca do Arduino, que em seu fórum oficial apresenta uma biblioteca de PID. Com esta biblioteca basta fornecer os ganhos, o *setpoint*,, a entrada e a saída. Não se sabe o motivo do programa travar ao tentar compilar o código com esta biblioteca, então foi feita uma busca na internet visando encontrar algum código para se basear.

Foram encontrados 2 códigos para a linguagem C, um criado por Freitas (2014) e outro por Seidel (2014).

Inicialmente foi desenvolvido o código para o controle PID, que consiste de forma básica em partir de um erro em relação a uma entrada, trabalhar o ganho e devolver um valor para a saída a fim de que o erro se torne zero. Com base nas equações do PID na forma temporal o código do controlador ficou conforme mostra a [Figura 40:](#page-70-0)

<span id="page-70-0"></span>Figura 40 — Código do controle PID em C.

```
116e=rref-rpm;
117
       P=kp*e; /*controle proporcional*/
118
       I=I+(e*ki)*(millis()-tempoant); /*controle integral*/
119D=(rpmant-rpm) *kd/(millis()-tempoant); /*controle derivativo*/
120pid=P+I+D;121
       tempoant=millis();
122
       pulsos=0; //zera os pulsos para com~çar uma nova medição de rpm
123
124
       ctrlPWM=pid+127; /*define a largura do pulso PWM
                           127 é a posição central dfo servo*/
125
126
       analogWrite(servo, ctrlPWM); /*sinal do servo*/
```
Fonte: Acervo do autor.

Na linha 116 o erro 'e' se dá entre a diferença da rpm de referência 'rref e a rpm atual. A ação proporcional, linha 117, é apenas multiplicar o ganho kp pelo erro. A ação integral na linha 118, é uma soma ao longo do tempo, a cada ciclo a ação 'I' ganha o valor dela mesmo mais o ganho kp que multiplica o valor do erro dentro do espaço de tempo entre um ciclo e outro do programa. Na linha 119 a ação derivativa lê a rotação do ciclo anterior 'rpmant' e subtrai a rpm atual para saber a variação do erro entre um ciclo e o outro, multiplica pelo ganho derivativo kd dividindo pelo tempo

entre ciclos. O comando 'millis()' é uma função que dispara um tempo que fica se somando infinitamente, a variável 'tempoant' da linha 121, grava o tempo da função 'millis()' para poder gerar uma variação de tempo entre os ciclos. O PID é a soma das três ações de controle. Para o controle do servomotor foi feita a soma do resultado da função PID com o sinal de saída que o controla. A saída para o servomotor se dá na forma de PWM (Modulação por Largura de Pulso), e o valor que mantém o servomotor na posição central é 127. Na linha 126 o comando 'analogWrite' é para uma saída analógica, e o valor da saída varia de 0 a 255, que neste caso é substituído pelo somatório do pid mais a posição central do servomotor.

Tendo as equações do PID é necessário saber a variável a ser controlada e o que será o sinal de entrada. O governador de velocidade deve manter sempre uma rotação constante, então o sinal de entrada é a rotação, mas para isso deve atuar no acelerador do motor, que no caso será um servomotor ligado na haste de aceleração da bomba de injeção de combustível. Para saber a rotação do motor foi criada uma função que mede quantos pulsos um sensor ligado ao motor fornece a cada volta do virabrequim. O número de pulsos por volta varia conforme o tipo de sensor, e a quantidade de dentes da roda fônica do motor. A [Figura 41](#page-71-0) mostra o código que calcula a rotação do motor:

<span id="page-71-0"></span>Figura 41 — Código para transformar pulsos do sensor em rotações por minuto em C.

```
delay(trpm); //Tempo de atualozação da rpm
103detachInterrupt (0) ; // evita interrupção dos cálculos
104
105rpm = (60/ppr)*1000/(millis() - temporal)*pulsos; // cálculo da rpm106tempoant = millis(); // variável auxiliar
     pulsos = 0; // zera os pulsos
107
108
109
     Serial.println(rpm, DEC); // escreve a rpm na saida serial
110
111
     attachInterrupt(0, cont, FALLING); //ativa o interruptor para contar os pulsos
```
Fonte: Acervo do autor.

Basicamente a linha 103 diz qual o intervalo de tempo em que os pulsos serão lidos. A linha 104 é uma função auxiliar que impede que os cálculos sejam interrompidos para realizar a leitura dos pulsos. Em seguida na linha 105 tem a função que calcula a rpm, o 60\*1000 corresponde a 1 minuto, já que o Arduino trabalha com milissegundos. A variável 'ppr' são os pulsos por revolução, novamente
apresenta uma divisão do tempo entre ciclos e uma multiplicação do número de pulsos lidos.

Além do controle da rotação o código foi escrito de forma simples para ligar e desligar o sistema do gerador. O gerador entra em funcionamento caso haja falha na rede elétrica e desliga caso a energia volte. Foi considerado um relé que acopla o gerador no sistema elétrico em que ele está ligado, para a integridade e segurança deste sistema. O código também prevê se por algum outro motivo o motor acabar desligando, ele corta a entrada de combustível e desacopla o gerador da rede e tenta partir novamente. Caso não houver sucesso na partida o programa da uma mensagem de falha. O código completo está no ANEXO B e o fluxograma do algoritmo é mostrado a seguir na [Figura 42.](#page-72-0)

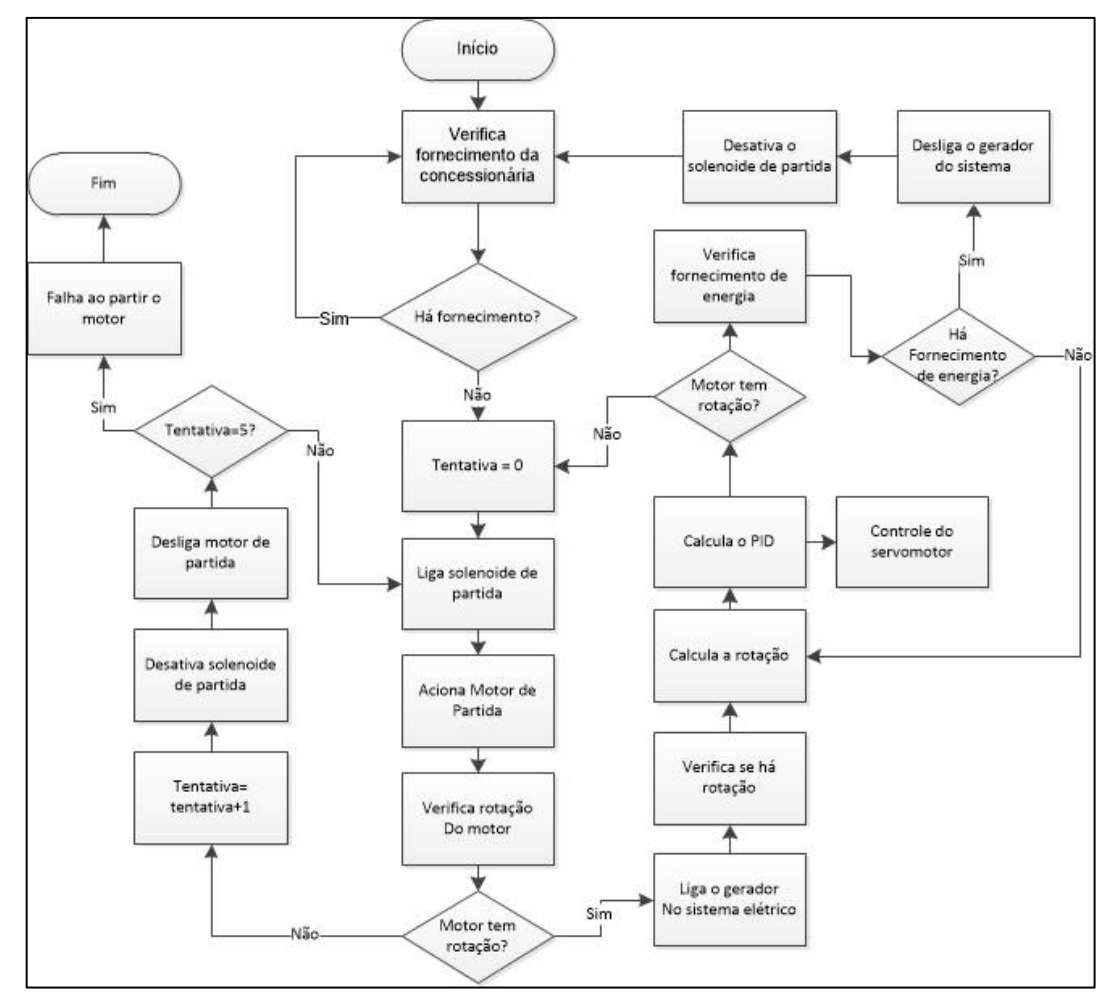

<span id="page-72-0"></span>Figura 42 — Fluxograma do código em linguagem C

Fonte: Acervo do autor.

O código mostra apenas um sistema extremamente básico de como seria o acionamento e desligamento de um motogerador. Certamente existem vários outros procedimentos de segurança para ligar esse tipo de máquina em um sistema elétrico. Também deve ser previstas falhas por superaquecimento, falta de combustível, falta de bateria para a partida dentre outros fatores.

O programa criado apenas foi compilado e carregado em um Arduino para verificar a existência de erros, que após algumas modificações foram sanados. Não houve nenhum teste realizado com o Arduino ligado em um servomotor.

#### **5 DISCUSSÃO**

A partir os resultados das técnicas de controle, verifica-se que a resposta no espaço de estados é melhor que a do controle PID, apresenta um bom tempo de resposta e o mais interessante é o sobressinal nulo. Claro que deve ser lembrado que é um sistema ideal e não conta com as interferências externas. Para que o controle no espaço de estados seja ótimo, deve-se ter um modelo matemático bem elaborado que preveja as interferências e distúrbios.

O controle PID apresentou uma boa resposta mesmo apresentando um sobressinal de aproximadamente 13%. No PID o tempo de resposta do sistema foi extremamente rápido, ideal para sistemas elétricos. Certamente deve ser analisada qual a influência do sobressinal na tensão e na frequência do sistema elétrico para que sejam definidos os limites para rotações máximas e mínimas do motor ligado ao gerador elétrico. Como já citado o código em C a ser aplicado no sistema embarcado é apenas uma base, que ainda não é confiável. As funções de transferência utilizadas tomaram como pressuposto que a bomba injetora de combustível seria de acionamento mecânico devido à data de publicação de HANNET (1982). O servomotor não foi considerado no momento de fazer o estudo de controle, mas esse problema poderia ser contornado de forma fácil tratando o servomotor como um atraso na resposta. O ideal é a realização de um novo estudo de controle considerando a função de transferência do servomotor e dos atuadores de injeção de combustível.

Para adaptar um motor de um veículo como um motor estacionário o sistema de controle não é a única coisa a ser feita. Os motores a combustão são projetados para ter o melhor rendimento e desempenho em uma determinada faixa de rotação, que fica entre a rotação de torque máximo e a de potência máxima, essa faixa é denominada de reserva de torque ou faixa útil. Considerando motores de ônibus a rotação de torque máximo fica em média entre 1200 a 1600 rpm, enquanto a de potência máxima em média entre 1800 a 2100 rpm. Essas características são resultado de fatores como o curso do pistão, ângulos do comando de válvulas, dentre outros. Considerando que a rede de energia elétrica do Brasil trabalha com frequência de 60 Hz, e que o motor será acoplado ao gerador diretamente no eixo, seria possível utilizar geradores de 4 polos, que trabalham a 1800 rpm, ou geradores de 6 polos que operam a 1200 rpm. Adicionar um sistema de redução resolve este

problema fazendo com que o motor opere dentro de sua faixa útil na rotação ideal para o gerador elétrico. Além do motor fornecendo energia é necessária uma fonte de tensão que atua no campo elétrico visando corrigir a tensão e a corrente elétrica.

Outras questões que devem ser consideradas neste tipo de adaptação são: o sistema de arrefecimento que pode ser melhorado, pois o motor não estará em movimento e o radiador só dependerá da ventoinha para liberar o calor; O torque necessário para poder selecionar um gerador compatível com o motor; O gerador deve ser mais potente que o motor a fim de evitar sobrecargas caso o moto atinja sua potência máxima em funcionamento; Considerar a queda de rotação que o motor apresenta em plena carga, sem saber disso pode ser que o motor não consiga acompanhar a frequência da rede elétrica caso a solicitação no eixo exceda sua capacidade de manter a rotação.

Infelizmente não foi possível realizar uma simulação para testar a resposta do código. Uma ideia para o teste é carregar o programa em um Arduino, ligar um servomotor no pino de saída e um gerador de funções no pino de entrada. Configurando o gerador de funções para onda quadrada, pode ser alterada a frequência do sinal buscando simular os pulsos do sensor.

#### **6 CONCLUSÃO**

Ambas as técnicas de controle se mostraram eficientes para a resolução do problema proposto neste trabalho, apresentando respostas bastante satisfatórias. Para o modelo selecionado as técnicas de sintonia de controladores PID de Ziegler-Nichols e Tyreus-Luyben chegaram a condições próximas do valor ideal, mesmo com a sintonia fina exigindo várias tentativas. O ajuste do controlador com a sintonia fina apresentou um excelente desempenho, proporcionando uma resposta rápida, baixo sobressinal e principalmente uma curva suave sem oscilações indesejadas. O desenvolvimento do programa em linguagem C para o governador de velocidade trouxe melhor compreensão de como funciona a dinâmica e a correção dos erros em um sistema de controle. Mesmo o programa ficando somente na teoria, sua lógica pode ser usada para aplicação de um controlador mais completo e robusto. A adaptação de um motor veicular em um sistema de geração de energia exige estudos mais direcionados a sistemas de geração de energia, principalmente no quesito de segurança do sistema elétrico devido.

## **7 SUGESTÕES PARA TRABALHOS FUTUROS**

Como sugestões de trabalhos futuros pode-se ressaltar:

- a) Aplicar o código do governador de velocidade no Arduino criando um ambiente de simulação com um gerador de funções e um servomotor;
- b) Buscar um motor real para realizar testes;
- c) Refinar o estudo de controle de sistemas a fim de tornar o modelo mais fiel à realidade;
- d) A partir do motor, selecionar um gerador apropriado às suas características.

### **8 REFERÊNCIAS**

ABNT , NBR 5410: Instalações elétricas de baixa tensão. Rio de Janeiro, 2004.

ALBANEZE, Danilo, ANÁLISE DO CONSUMO DE ENERGIA ELÉTRICA COM A INSTALAÇÃO DE UM INVERSOR DE FREQUÊNCIA NO SISTEMA DE ABASTECIMENTO DE ÁGUA DO BAIRRO AERO RANCHO EM CAMPO GRANDE – MS, Trabalho de Conclusão de Curso (Bacharelado em Engenharia Elétrica), Centro de Ciências Exatas e Tecnologia, Universidade Federal do Mato Grosso do Sul, Campo Grande - MS, 2012.

ALVES, M. F., ABC das Máquinas Elétricas, Departamento de Engenharia Electrotécnica, Instituto Superior de Engenharia do Porto – ISEP, Porto, Portugal 2003.

BARROS, E.,CAVALCANTE, S,. "Introdução aos Sistemas Embarcados.", Grupo e Engenharia da Computação – GRECO, Centro de Informática – CIn, Universidade Federal de Pernambuco – UFPE, 2003.

BARROS, M. A. T. M. Emissões atmosféricas de grupos motogeradores na Região Metropolitana de São Paulo, UNIVERSIDADE DE SÃO PAULO, PROGRAMA INTERUNIDADES DE PÓS-GRADUAÇÃO EM ENERGIA, São Paulo, 2007.

BRUNETTI, Franco, "Motores de combustão interna: volume 1,EDUSP, (1992).

ÇENGEL, Yunus A. et al. Termodinámica. México: McGraw-Hill, 2003.

EMMA MAERSK, Engine, disponivel em <http://www.emmamaersk.com/engine/Wartsila\_Sulzer\_RTA96-C.htm> , acessado em maio de 2016.

FREITAS, C. M., Controle PID em sistemas Embarcados, 2014, Disponível em < <https://www.embarcados.com.br/controle-pid-em-sistemas-embarcados/> acessado em Maio de 2017.

GALDINO, J. C. S. Apostila: Grupo Moto Gerador. 2011. Disponível em [<http://www3.ifrn.edu.br/~jeangaldino/dokuwiki/lib/exe/fetch.php?media=apostila\\_gru](http://www3.ifrn.edu.br/~jeangaldino/dokuwiki/lib/exe/fetch.php?media=apostila_grupo_motor_gerador1.pdf) [po\\_motor\\_gerador1.pdf>](http://www3.ifrn.edu.br/~jeangaldino/dokuwiki/lib/exe/fetch.php?media=apostila_grupo_motor_gerador1.pdf), acessado em Abril de 2016

HANNET,L.N., *et al*, VALIDATION OF NUCLEAR PLANT AUXILIARY POWER SUPPLY BY TEST, IEEE Transactions on Power Apparatus and Systems, Vol. PAS-101, No. 9, publicado em Setembro de 1982.

SEIDEL, I. *Simple PID Class forArduino Projects*, 2014, Disponível em < <https://gist.github.com/ivanseidel> >, acessado em Maio de 2017.

LOURENÇO, João. Sintonia de controladores PID. Escola superior de tecnologia, 1997.

LUO, L., GAO L., FU H., The Control and Modeling of Diesel Generator Set in Electric Propulsion Ship, I.J. Information Technology and Computer Science,

Publicado online em Março de 2011, disponivel em < [http://www.mecs](http://www.mecs-press.org/ijitcs/ijitcs-v3-n2/IJITCS-V3-N2-5.pdf)[press.org/ijitcs/ijitcs-v3-n2/IJITCS-V3-N2-5.pdf](http://www.mecs-press.org/ijitcs/ijitcs-v3-n2/IJITCS-V3-N2-5.pdf) >, acessado em Novembro de 2016.

MARTINS,F.,N., Introdução a sistemas embarcados com Arduino.Núcleo de Estudos em Robótica e Automação – NERA, Instituto Federal do Espirito Santo – IFES, 2014

MAQUINAS E MOTORES UTILIZADOS NA PESCA, Motor do Ciclo Diesel, disponível em: <http://maquinasemotoresnapescavso.blogspot.com.br/p/motor-dociclo-diesel.html>, acessado em Maio de 2016.

NAGANO PRODUTOS, Gerador de Energia a Diesel 8.125 KVA Monofásico Partida Elétrica – ND8000E, disponível em : ,< [http://www.naganoprodutos.com.br/novosite/canais/produtos/vitrine.asp?codProduto](http://www.naganoprodutos.com.br/novosite/canais/produtos/vitrine.asp?codProduto=461) [=461>](http://www.naganoprodutos.com.br/novosite/canais/produtos/vitrine.asp?codProduto=461), acessado em maio de 2016.

NISE, Norman S.; DA SILVA, Fernando Ribeiro. Engenharia de sistemas de controle, quinta edição. LTC, 2009.

OGATA, Katsuhiko. Engenharia de Controle Moderno. 4ed. São Paulo: Prentice Hall, 2003.

PEREIRA, J. C. Motores e geradores: princípios de funcionamento, instalação, operação e manutenção de grupos diesel geradores, 2003. Disponível em: < http:// www.joseclaudio.eng.br >>, acessado em Abril de 2016

RACHE, Marco. Mecânica diesel. Caminhões–Pick-ups–Barcos. Brasil: Hemus, 2004.

RÉMOND, Claude. Os grupos geradores como fontes de substituição ou de segurança. Revista Eletricidade Moderna, São Paulo, n. 330, p. 188, set. 2001.

SHAHROKHI, M., ZOMORRODI, A., Comparison of PID Controller Tuning Methods, Department of Chemical & Petroleum Engineering, Sharif University of Technology , disponivel em [http://ie.itcr.ac.cr/einteriano/control/clase/Zomorrodi\\_Shahrokhi\\_PID\\_Tunning\\_Comp](http://ie.itcr.ac.cr/einteriano/control/clase/Zomorrodi_Shahrokhi_PID_Tunning_Comparison.pdf) [arison.pdf,](http://ie.itcr.ac.cr/einteriano/control/clase/Zomorrodi_Shahrokhi_PID_Tunning_Comparison.pdf) Acessado em março de 2017.

SCANIA BRASIL, Press Release: SCANIA LANÇA NO BRASIL PLATAFORMA MUNDIAL DE MOTORES, disponível em: [http://www.scania.com.br/a](http://www.scania.com.br/a-scania/imprensa/press-releases/2011/press-45-11.aspx)[scania/imprensa/press-releases/2011/press-45-11.aspx](http://www.scania.com.br/a-scania/imprensa/press-releases/2011/press-45-11.aspx) ,publicado em 23 de Outubro de 2011, acessado em maio de 2016.

SONNTAG, Richard Edwin et al. Fundamentals of thermodynamics 8ed. New York: Wiley, 2013.

STEMAC Grupos Geradores, Blog Stemac, O que são grupos geradores?, Disponivem em [<http://www.blogstemac.com.br/artigos-tecnicos/o-que-sao-grupos](http://www.blogstemac.com.br/artigos-tecnicos/o-que-sao-grupos-geradores)[geradores>](http://www.blogstemac.com.br/artigos-tecnicos/o-que-sao-grupos-geradores), Acessado em Abril de 2016.

SOUZA, F., Arduino primeiros passos, disponível em <http://www.embarcados.com.br/arduino-primeiros-passos/> , acessado em Junho de 2016.

SOUZA, F., Raspberry PI, disponível em http://www.embarcados.com.br/raspberrypi/, acessado em Junho de 2016.

TORRES, M., LOPES, L. A. C., Inverter-Based Diesel Generator Emulator for the Study of Frequency Variations in a Laboratory-Scale Autonomous Power System, Department of Electrical and Computer Engineering, Concordia University, Montreal, Canada, 2013.

YAGER, K.E., WILLIS,J.R., MODELING OF EMERGENCY DIESEL GENERATORS IN AN 800 MEGAWATT NUCLEAR POWER PLANT, IEEE Transactions on Energy Conversion, Vol. 8, No. 3, publicado em Setembro de 1993.

## **ANEXO A – SCRIPTS DO MATLAB**

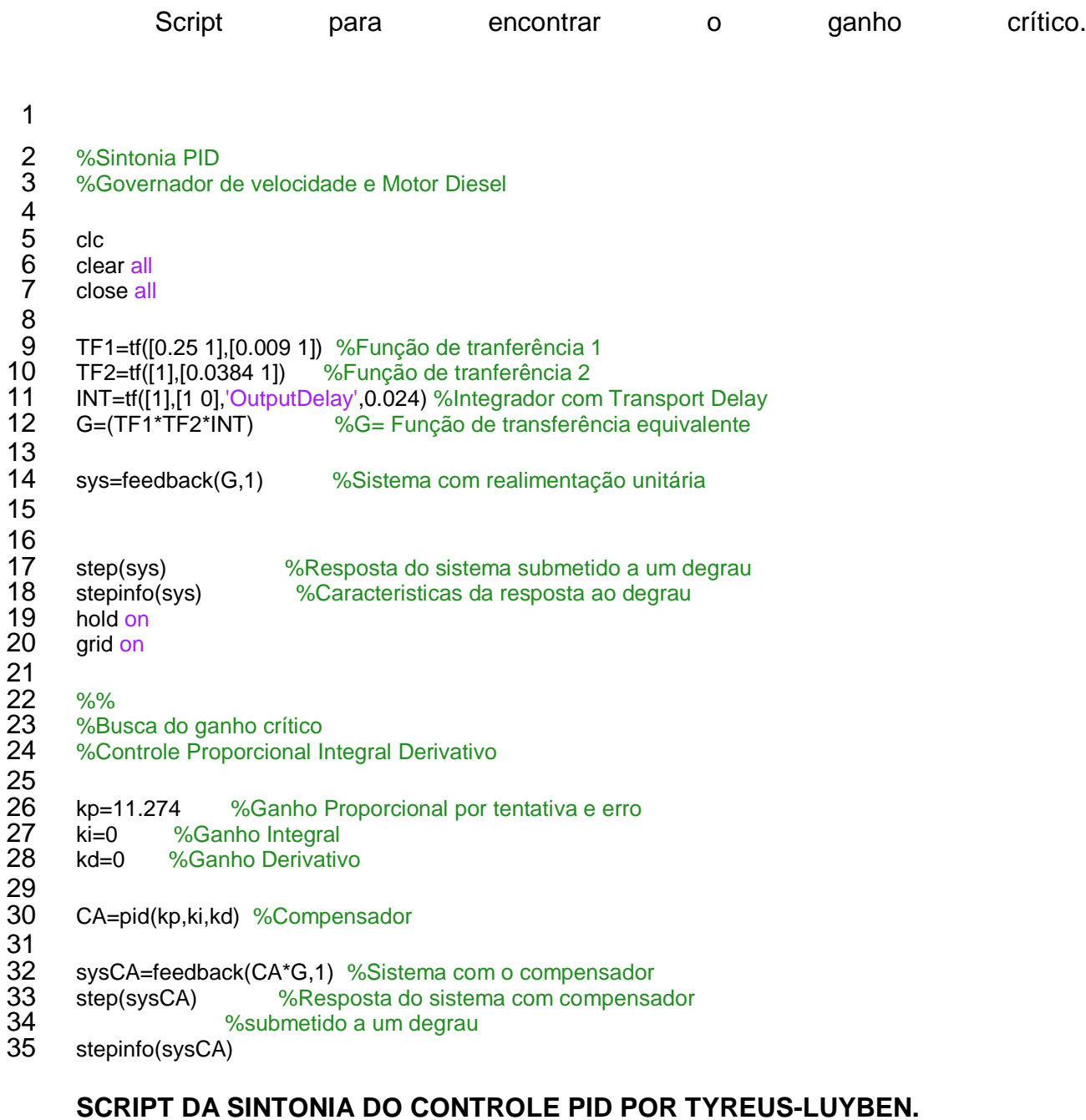

```
1
    2 %Sintonia PID por Tyreus-Luyben
    3 %Governador de velocidade e Motor Diesel
234567
    clc
    clear all
    close all
8
    9 TF1=tf([0.25 1],[0.009 1]) %Função de tranferência 1
```

```
10 TF2=tf([1],[0.0384 1]) %Função de tranferência 2
11 INT=tf([1],[1 0],'OutputDelay',0.024) %Integrador com Transport Delay
12 G=(TF1*TF2*INT) %G= Função de transferência equivalente
13<br>1414 sys=feedback(G,1) %Sistema em malha fechadacom realimentação unitária
15
16
17 step(sys) %Resposta do sistema submetido a um degrau
18 stepinfo(sys) %Caracteristicas da resposta ao degrau<br>19 hold on
19 hold on<br>20 arid on
      grid on
21
22 ^{88}_{8A}23 % Aplicação do PID por Tyreus-Luyben<br>24 % Controle Proporcional Integral
      %Controle Proporcional Integral
25
26 kp=3.523 %Ganho Proporcional<br>27 ki=14.558 %Ganho Integral
27 ki=14.558 %Ganho Integral<br>28 kd=0 %Ganho Derivativ
      kd=0 %Ganho Derivativo
29
      CPI=pid(kp, ki, kd) %Compensador Proporcional
31<br>32
32 sysCPI=feedback(CPI*G,1) %Sistema com o compensador<br>33 step(sysCPI) %Resposta do sistema com co
33 step(sysCPI) %Resposta do sistema com compensador<br>34 hold on %submetido a um degrau
34 hold on external submetido a um degrau<br>35 stepinfo(sysCPI)
      stepinfo(sysCPI)
36
37 ^{88}_{88}<br>38 ^{88}_{8A}38 % Aplicação do PID por Tyreus-Luyben<br>39 % Controle Proporcional Integral Der
      %Controle Proporcional Integral Derivativo
40<br>41
41 kp=5.125 %Ganho Proporcional<br>42 ki=21.178 %Ganho Integral
42 ki=21.178 %Ganho Integral<br>43 kd=0.0871 %Ganho Deri
                                %Ganho Derivativo
44<br>45
      CPID=pid(kp, ki, kd) %Compensador
46<br>47
47 sysCPID=feedback(CPID*G,1) %Sistema com o compensador<br>48 step(sysCPID) %Resposta do sistema com com
48 step(sysCPID) %Resposta do sistema com compensador<br>49 $submetido a um degrau
49 <br>50 stepinfo(sysCPID) <br>8 submetido a um degrau
50 stepinfo(sysCPID)<br>51 hold on
      hold on
```
# **SCRIPT DA SINTOINIA DO CONTROLE POR ZIEGLER-NICHOLS E SINTONIA FINA MANUAL.**

```
1
 2 %Sintonia PID por Zieghler-Nichols<br>3 %Governador de velocidade e Motor
          3 %Governador de velocidade e Motor Diesel
 4567
          c1cclear all
          close all
 8
9 TF1=tf([0.25 1], [0.009 1]) \frac{1}{2} \frac{1}{2} \frac{1}{2} \frac{1}{2} \frac{1}{2} \frac{1}{2} \frac{1}{2} \frac{1}{2} \frac{1}{2} \frac{1}{2} \frac{1}{2} \frac{1}{2} \frac{1}{2} \frac{1}{2} \frac{1}{2} \frac{1}{2} \frac{1}{2} \frac{1}{2} \frac{1}{2} 10 TF2=tf([1],[0.0384 1]) %Função de tranferência 2
```

```
11 INT=tf([1],[1 0],'OutputDelay',0.024) %Integrador com Transport Delay
12 G=(TF1*TF2*INT) %G= Função de transferência equivalente
13
      sys=feedback(G,1) %Sistema com realimentação unitária
15
16
17 step(sys) %Resposta do sistema submetido a um degrau
18 stepinfo(sys) %Caracteristicas da resposta ao degrau 
19 hold on<br>20 grid on
      grid on
21
22 ^{88}<br>23 ^{88}23 %Aplicação do PID pelo segundo<br>24 % metodo de Ziegler-Nichols mod
24 % metodo de Ziegler-Nichols modificado ou sustentabilidade limite modificado<br>25 % Controle Proporcional
      %Controle Proporcional
26
27 kp=5.637 %Ganho Proporcional<br>28 ki=0 %Ganho Integral
28 ki=0 %Ganho Integral<br>29 kd=0 %Ganho Deri
      kd=0 %Ganho Derivativo
30<br>31
      CP=pid(kp, ki, kd) %Compensador Proporcional
32<br>33
33 sysCP=feedback(CP*G,1) %Sistema com o compensador<br>34 % step(sysCP) %Resposta do sistema com
34 %step(sysCP) %Resposta do sistema com compensador<br>35 hold on %submetido a um degrau
35 hold on %submetido a um degrau
      stepinfo(sysCP)
37
38<br>39<br>39
39 % Aplicação do PID pelo segundo<br>40 % metodo de Ziegler-Nichols mod
40 \, % metodo de Ziegler-Nichols modificado ou sustentabilidade limite modificado 41 \, % Controle Proporcional Integral
      %Controle Proporcional Integral
42
43 kp=5.073 %Ganho Proporcional<br>44 ki=55.14 %Ganho Integral
44 ki=55.14 %Ganho Integral<br>45 kd=0 %Ganho Derivati
      kd=0 %Ganho Derivativo
46<br>47
      CPI=pid(kp, ki, kd) %Compensador
48
49 sysCPI=feedback(CPI*G,1) %Sistema com o compensador<br>50 %step(sysCPI) %Resposta do sistema com c
50 %step(sysCPI) %Resposta do sistema com compensador<br>51 $submetido a um degrau
51 $Submetido a um degrau<br>52 $stepinfo(sysCPI)
52 stepinfo(sysCPI)<br>53 hold on
      hold on
54<br>55 %A
55 % Aplicação do PID pelo segundo<br>56 % metodo de Ziegler-Nichols mod
56 \frac{2}{3} % metodo de Ziegler-Nichols modificado ou sustentabilidade limite modificado<br>57 % Controle Proporcional Integral Derivativo
      %Controle Proporcional Integral Derivativo
58
59 kp=6.764 %Ganho Proporcional<br>60 ki=122.98 %Ganho Integral
60 ki=122.98 %Ganho Integral<br>61 kd=0.095 %Ganho Deriv
                                %Ganho Derivativo
62<br>63
      CPID=pid(kp, ki, kd) %Compensador
64<br>65
65 sysCPID=feedback(CPID*G,1) %Sistema com o compensador<br>66 step(sysCPID) %Resposta do sistema com com
66 step(sysCPID) %Resposta do sistema com compensador<br>67
67 <sup>8</sup>submetido a um degrau<br>68 stepinfo(sysCPID)
```
stepinfo(sysCPID)

```
69
70  <sub>% %</sub><br>71  <sub>%∆</sub>
71 %Ajuste do PID<br>72 %Controle Prop
       72 %Controle Proporcional Integral Derivativo Ajustado
73
74 kp=3.9484 %Ganho Proporcional<br>75 ki=48.313 %Ganho Integral
75 ki=48.313 %Ganho Integral<br>76 kd=0.0173 %Ganho Derivativo
       kd=0.0173 %Ganho Derivativo
77
       CA=pid(kp, ki, kd) %Compensador
79
80 sysCA=feedback(CA*G,1) %Sistema com o compensador<br>81 step(sysCA) %Resposta do sistema com c
81 step(sysCA) %Resposta do sistema com compensador<br>82 $submetido a um degrau
82 <sup>82</sup> $submetido a um degrau<br>83 stepinfo(sysCA) % Resposta ao degrau PID ajusta
       stepinfo(sysCA) % Resposta ao degrau PID ajustado
```
#### **SCRIPT DO PROJETO EM ESPAÇO DE ESTADOS**

```
1
 \frac{2}{3} clc
 3 clear all<br>4 close all
       close all
 5<br>6<br>7
       6 TF1=tf([0.25 1],[0.009 1]) %Função de tranferência 1
 7 TF2=tf([1],[0.0384 1]) %Função de tranferência 2<br>8 INT=tf([1],[1 0],'OutputDelay',0.024) %Inte
 8 INT=tf([1], [1 0], 'OutputDelay', 0.024) <br>9 Gma=(TF1*TF2*INT) %Funcão de transferência equiva
9 Gma=(TF1*TF2*INT) %Função de transferência equivalente MA<br>10 Gmf=feedback(Gma,1) %Funcão de transferência equivalente MF
       Gmf=feedback(Gma, 1) %Função de transferência equivalente MF
\frac{11}{12}num=[0.25 1]
       den=[0.0003456 0.0474 1 0]
14
15<br>16[A, B, C, D] = t f 2 s s (num, den)\frac{17}{18}GSS=ss(A,B,C,D)19
20 MC=[B A*B A^2*B]<br>21 Mc=ctrb(A,B)21 Mc=ctrb(A,B)<br>22 det(Mc)
22 det(Mc)<br>23 rank(Mc
       rank(Mc)
24
       PC=[-5.02+0.0892i -5.02-0.0892i -114.785]26
       K = acker(A, B, PC)28
29 step(A-B*K,B,C,D)
```
# **ANEXO B –PROGRAMA DO CONTROLADOR PID EM LINGUAGEM C**

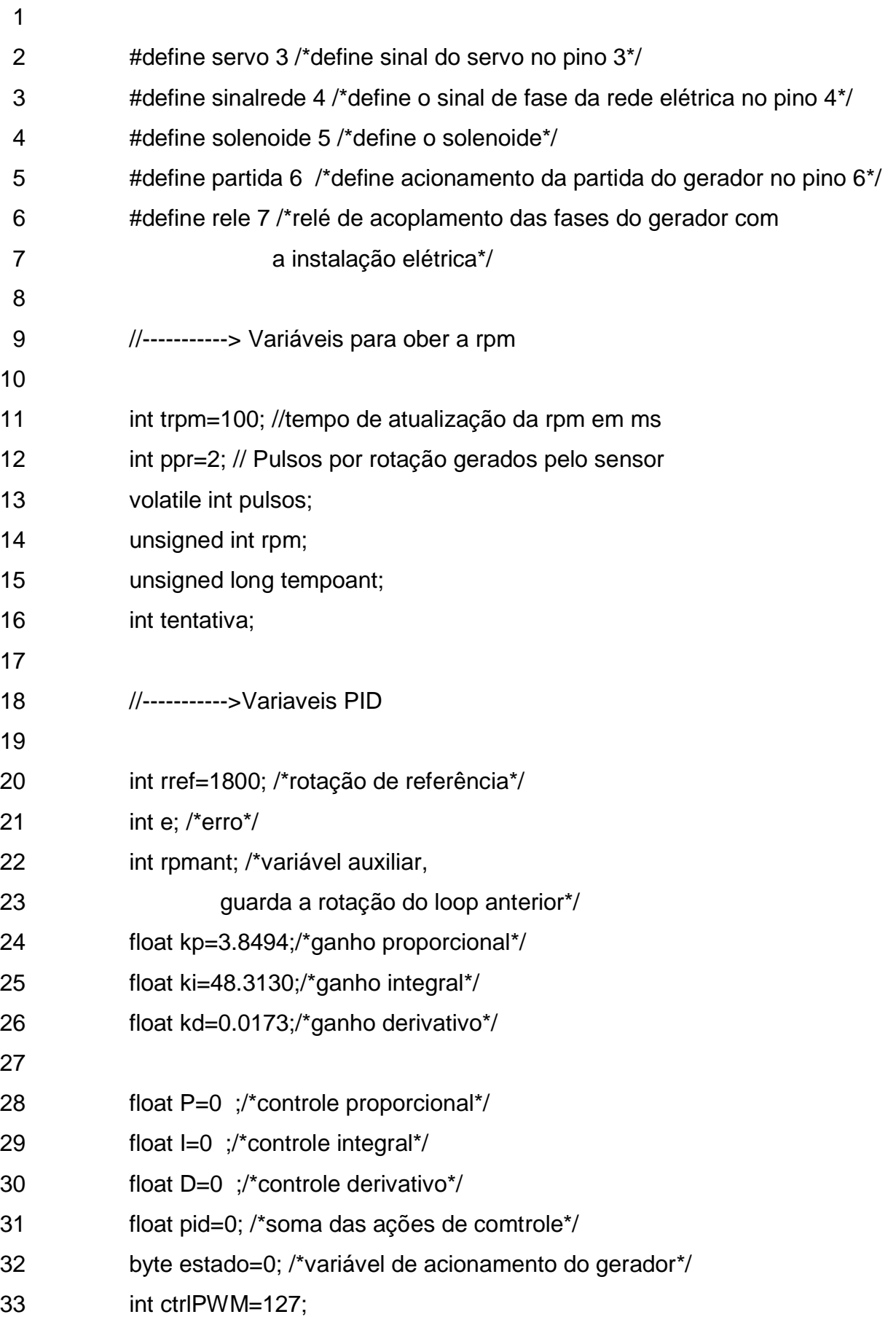

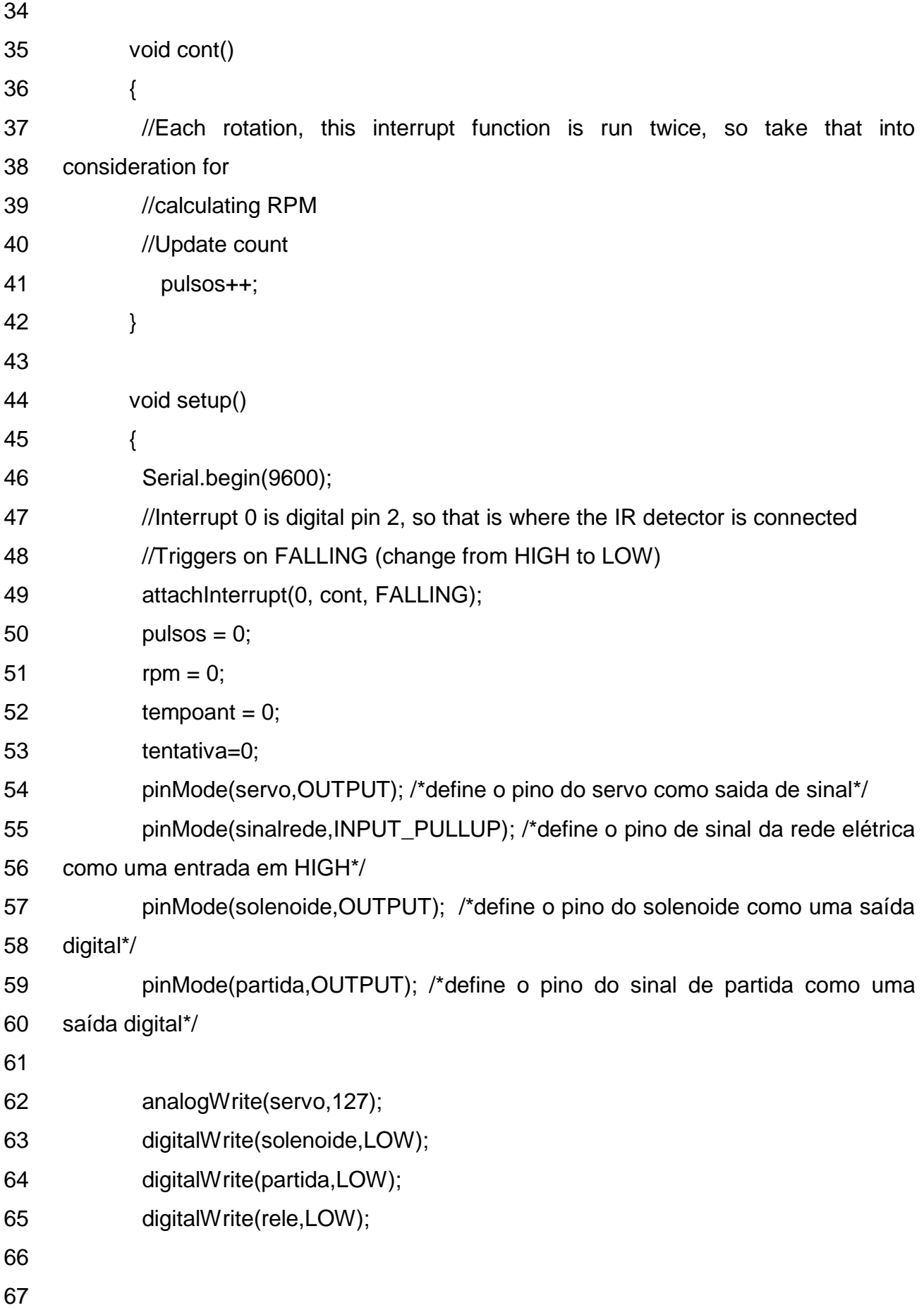

68 } 69 70 void loop() 71 { 72 73 switch(estado){ 74 75 case 0: /\* estado 0,Monitoramento para partir o gerador\*/ 76 77 attachInterrupt(0, cont, FALLING); /\*conta os pulsos do sensor 78 de rpm para verificar se o motor está ligado\*/ 79 if (sinalrede  $==$  LOW) $\frac{1}{2}$  /\*aciona a partida e o solenoide de combustivel 80 por 4 segundos pata tentar partir o motor\*/ 81 82 digitalWrite(solenoide,HIGH); 83 digitalWrite(partida,HIGH); 84 delay(4000); 85 86 if (pulsos>0){ /\*verifica se o motor está ligado\*/ 87 88 digitalWrite(partida,LOW); /\*desliga o motor de partida\*/ 89 estado=1; 90 } belse{ 91 digitalWrite(partida,LOW); /\*desliga o motor de partida\*/ 92 digitalWrite(solenoide,LOW); /\*desliga o solenoide de combuistivel\*/ 93 delay(5000); /\* espera 5 srgundos para tentar nova partida\*/ 94 tentativa++; 95 if (tentativa==5){ /\*caso não partir permanece desativado\*/ 96 estado=2; 97 } 98 } 99 } 100 case 1: 101 digitalWrite(rele,HIGH);

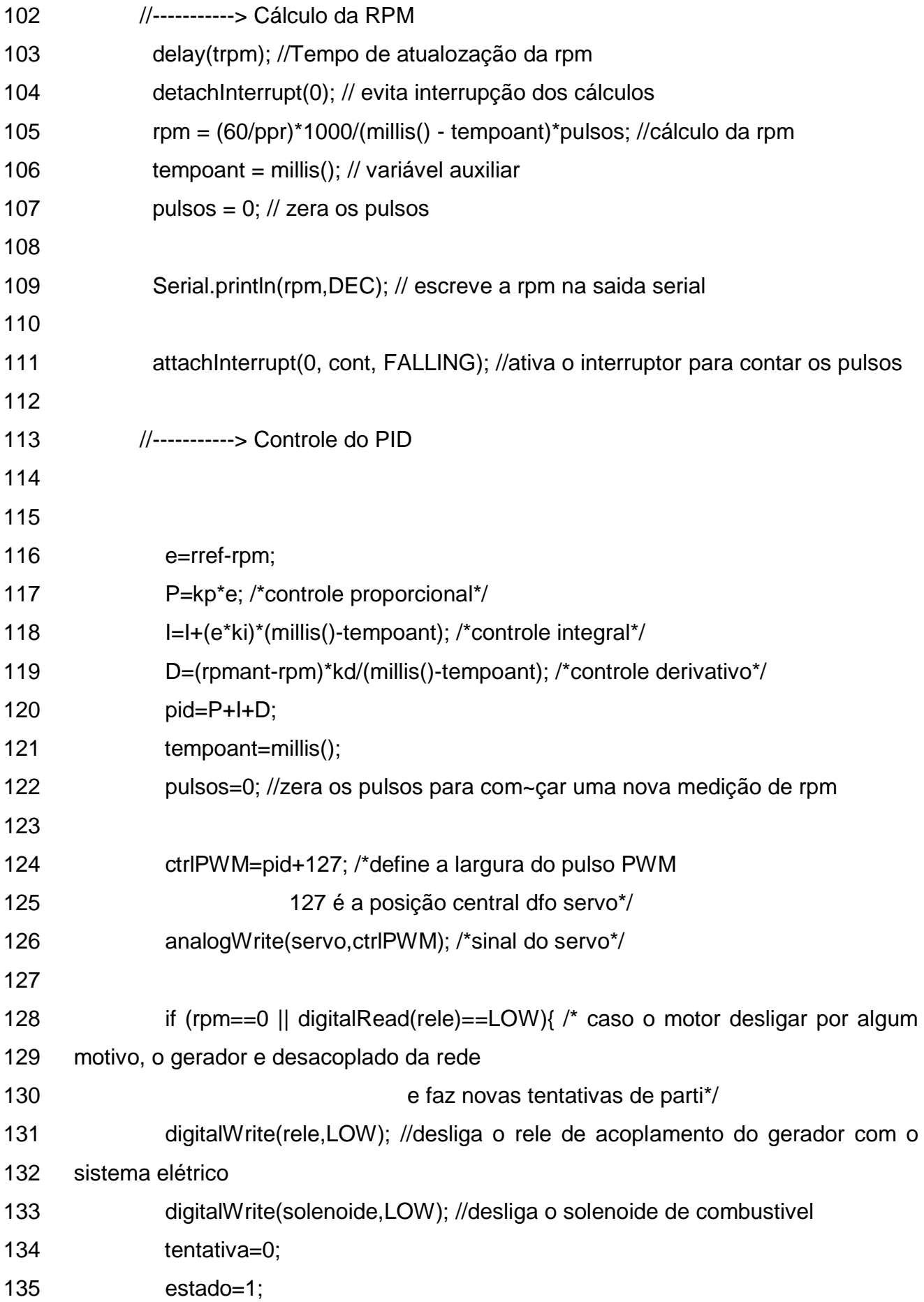

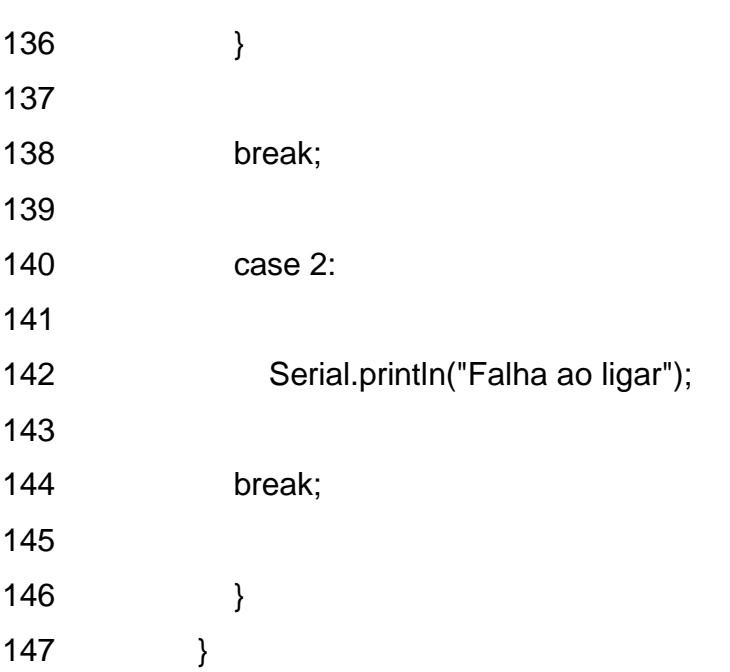